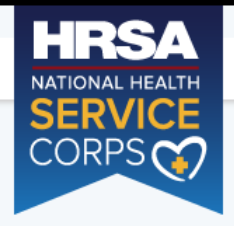

NHSC SCHOLARSHIP PROGRAM APPLICATION

# Login

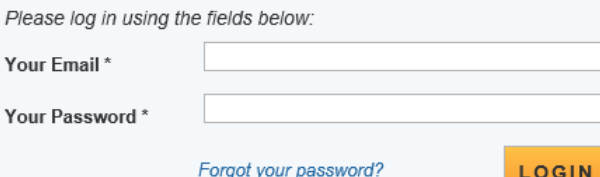

# Create an Account

#### Not a registered user? Create an account for the NHSC SP

Note: If you have previously registered to apply for NHSC SP or any other BHW program in the current or past application cycles, please use your existing account information to log in.

#### **OMB Public Burden Statement**

An agency may not conduct or sponsor, and a person is not required to respond to, a collection of information unless it displays a currently valid OMB control number. The OMB control number for this project is 0915-0146 and the expiration date is 07/31/2020. Public reporting burden for this collection of information is estimated to average .6 hours per response, including the time for reviewing instructions, searching existing data sources, and completing and reviewing the collection of information. Send comments regarding this burden estimate or any other aspect of this collection of information, including suggestions for reducing this burden, to HRSA Reports Clearance Officer, 5600 Fishers Lane, Room 14N39, Rockville, Maryland, 20857.

## Questions?

For more information or questions please:

- Refer to the Portal FAQ
- Contact the BHW Customer Care Center at 1-800-221-9393
- Use TTY for hearing impaired: 1-877-897-9910

Monday-Friday (except Federal holidays), 8:00 am to 8:00 pm ET or Contact Us.

Public Burden Statement: The purpose of the NHSC SP, NHSC S2S LRP, and the NHHSP is to provide scholarships or loan repayment to qualified students who are pursuing primary care health professions education and training. In return, students agree to provide primary health care services at approved facilities located in designated Health Professional Shortage Areas (HPSAs) once they are fully trained and licensed health professionals. An agency may not conduct or sponsor, and a person is not required to respond to, a collection of information unless it displays a currently valid OMB control number. The OMB control number for this information collection is 0915-0146 and it is valid until XX/XX/202X. This information collection is required to obtain or retain a benefit (NHSC SP: Section 338A of the PHS Act and Section 338C-H of PHS Act; NHSC S2S LRP: Section 338B of the PHS Act and Section 331(i) of the PHS Act; NHHSP: The Native Hawaiian Health Care Improvement Act of 1992, as amended [42 U.S.C. 11709]. Public reporting burden for this collection of information is estimated to average xx hours per response, including the time for reviewing instructions, searching existing data sources, and completing and reviewing the collection of information. Send comments regarding this burden estimate or any other aspect of this collection of information, including suggestions for reducing this burden, to HRSA Reports Clearance Officer, 5600 Fishers Lane, Room 14N136B, Rockville, Maryland, 20857 or paperwork@hrsa.gov.

#### Message from webpage

×

This warning banner provides privacy and security notices consistent with applicable federal laws, directives, and other federal guidance for accessing this government system, which includes (1) this computer network. (2) all computers connected to this network, (3) all devices and storage media attached to this network or to a computer on this network. This system is provided for Government-authorized use only. Unauthorized or improper use of this system is prohibited and may result in disciplinary action and/or civil and criminal penalties. Personal use of social media and networking sites on this system is limited as to not interfere with official work duties and is subject to monitoring. By using this system, you understand and consent to the following: The Government may monitor, record, and audit your system usage, including usage of personal devices and email systems for official duties or to conduct HHS business. Therefore, you have no reasonable expectation of privacy regarding any communication or data transiting or stored on this system. At any time, and for any lawful Government purpose, the government may monitor, intercept, and search and seize any communication or data transiting or stored on this system. Any communication or data transiting or stored on this system may be disclosed or used for any lawful Government purpose.

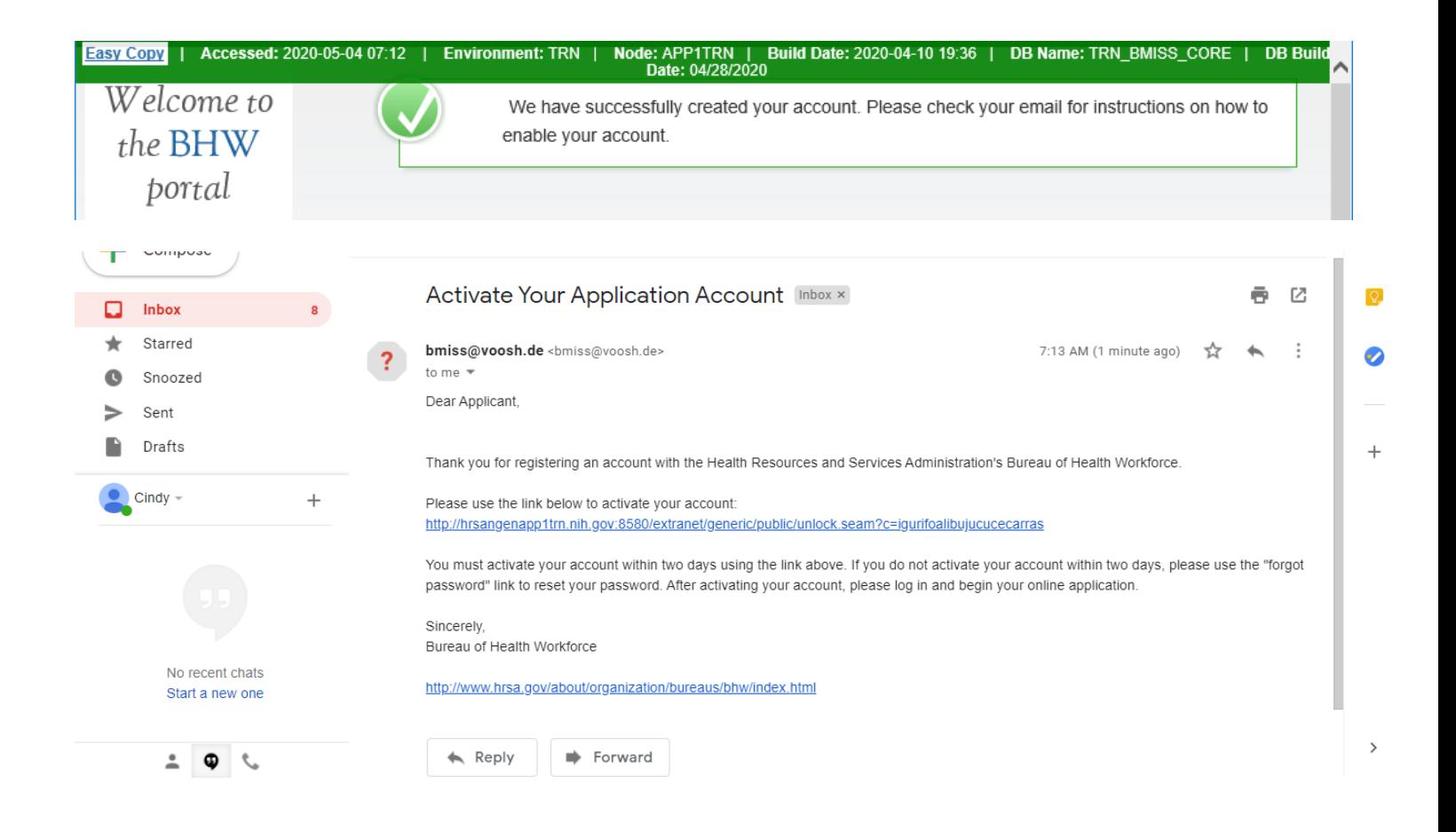

OK

Welcome to the **BHW** portal

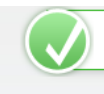

Thank you. Your account is now enabled.

#### hrsangenapp1trn.nih.gov:8580 says HRSA **NHSC SCHC** This warning banner provides privacy and security notices consistent NATIONAL HEALTH with applicable federal laws, directives, and other federal guidance **SERVICE** for accessing this Government system, which includes all devices/ **CORPS** storage media attached to this system. This system is provided for Government-authorized use only. Unauthorized or improper use of this system is prohibited and may result in disciplinary action and/or civil and criminal penalties. At any time, and for any lawful Government purpose, the government may monitor, record, and audit your system usage and/or intercept, search and seize any communication or data transiting or stored on this system. Therefore, you have no reasonable expectation of privacy. Any communication or data transiting or stored on this system may be L disclosed or used for any lawful Government purpose.  $P<sub>l</sub>$ Yo

 $\land$ 

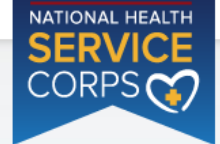

# NHSC Scholarship Program Application

#### WELCOME TO THE NHSC SCHOLARSHIP PROGRAM (NHSC SP) APPLICATION Hello Cindy,

Thank you for your interest in the National Health Service Corps Scholarship Program (NHSC SP). Please be sure to carefully read the 2020 NHSC SP Application and Program Guidance (APG) before starting the application. In order to submit your NHSC SP application, you must upload all supporting documentation.

Please gather and prepare electronic copies of all the required supporting documents before you begin the application. Within the online application, you will also be required to submit one academic and one non-academic letter of recommendation. Instructions are in the "Letters of Recommendation" section of the online application.

Please Note: All information provided in the supporting documents and the online application must be consistent. Applications with discrepancies will not be considered for an award.

All of these documents can be uploaded online:

- Proof of U.S. Citizenship or U.S. National (the ID page of a current US passport, birth certificate, citizenship or naturalization certificate)
- Authorization to Release Information
- Acceptance Report/Verification of Good Standing
- **Unofficial Transcript**
- Verification of Disadvantaged Background (if applicable)
- Existing Service Obligation/Reserves Document (If Applicable)
- Three Essays
- CV/Resume
- Current Tuition and Fees Schedule

The online application consists of 9 sections listed below. The first two sections, "Assurances" and "Eligibility", determine your eligibility for an NHSC SP award based on your responses to the questions in these sections. You will not be able to continue with the application if you are determined to be ineligible for the program at this stage.

If you are deemed eligible to participate in the program, you will be able to save your information and move to the General Information section.

Please note: If you edit your application, you must remember to resubmit it.

To ensure that your application is complete, please refer to the 2020 NHSC SP Application and Program Guidance.

Please select "Start My Application" to begin your online application.

The final submission date is May 15, 2020 at 7:30 PM EDT. Remember to log into the NHSC SP online application to check the status of your application!

#### PAPERWORK REDUCTION ACT PUBLIC BURDEN STATEMENT

An agency may not conduct or sponsor, and a person is not required to respond to, a collection of information unless it displays a current OMB control number. The current OMB control number for information collected through this application process is 0915-0146 and the expiration date is 07/31/2020. Public reporting burden for this collection is estimated to average 0.6 hour(s) hours per response, including the time for reviewing instructions, searching existing data sources, gathering and maintaining the data needed, and completing and reviewing the collection of information. Send comments regarding this burden estimate or any other aspect of this collection of information, including suggestions for reducing this burden, to HRSA Reports Clearance Officer, 5600 Fishers Lane, Room 14N39, Rockville, Maryland, 20857

**START MY APPLICATION** 

OMB No. 0915-0146 Expiration Date: 07/31/2020

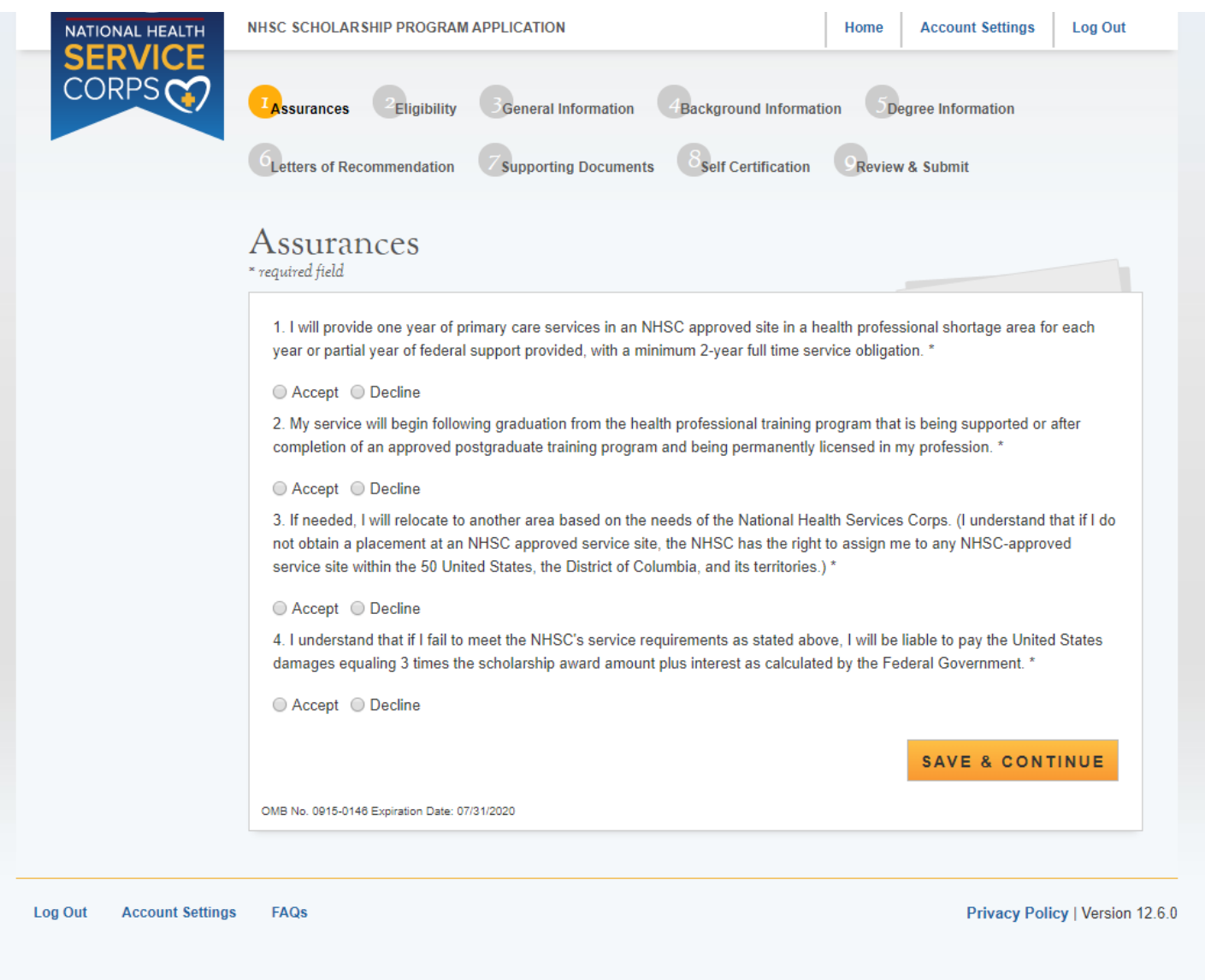

Happy path

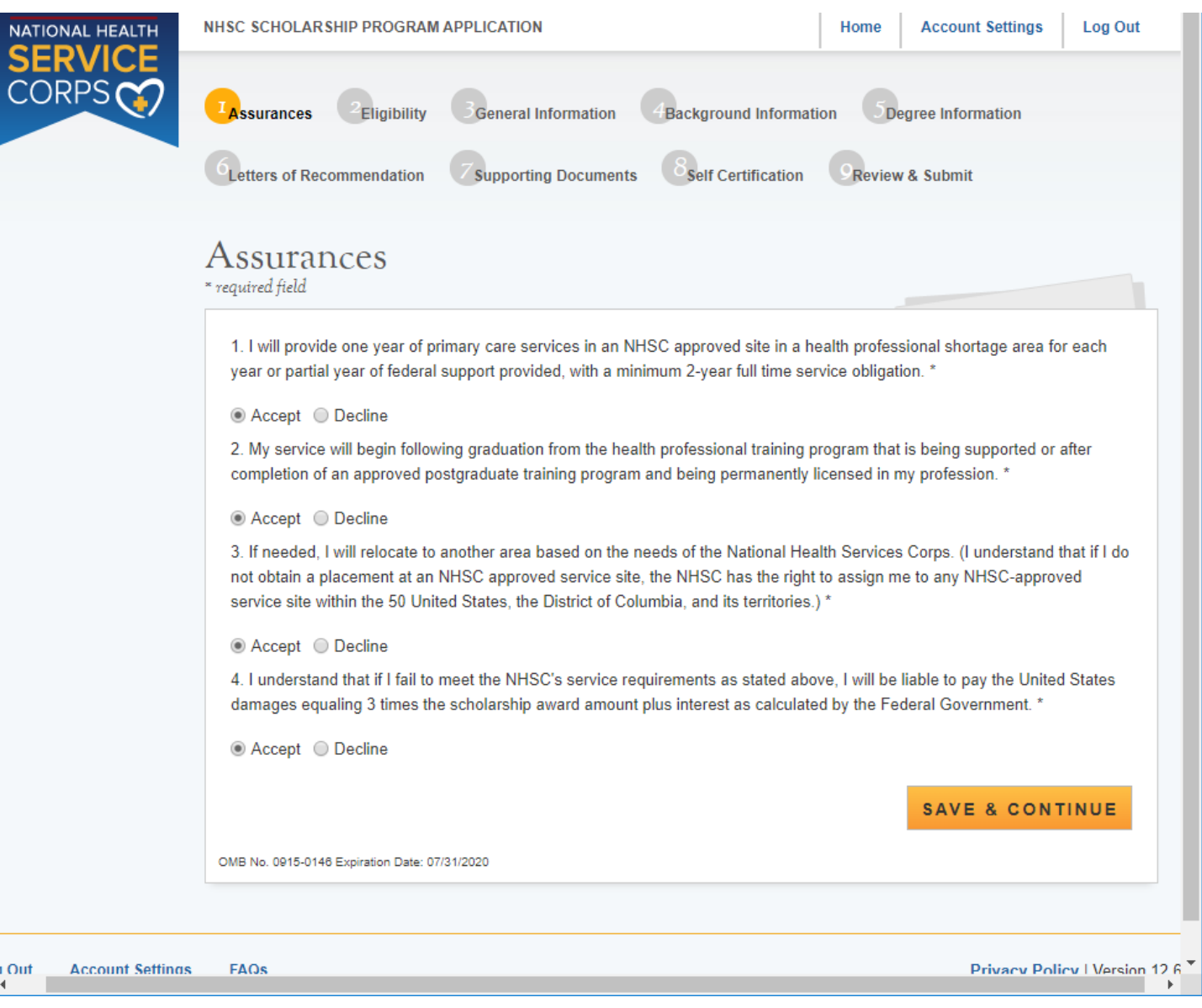

If the applicant Declines any of the Assurance questions

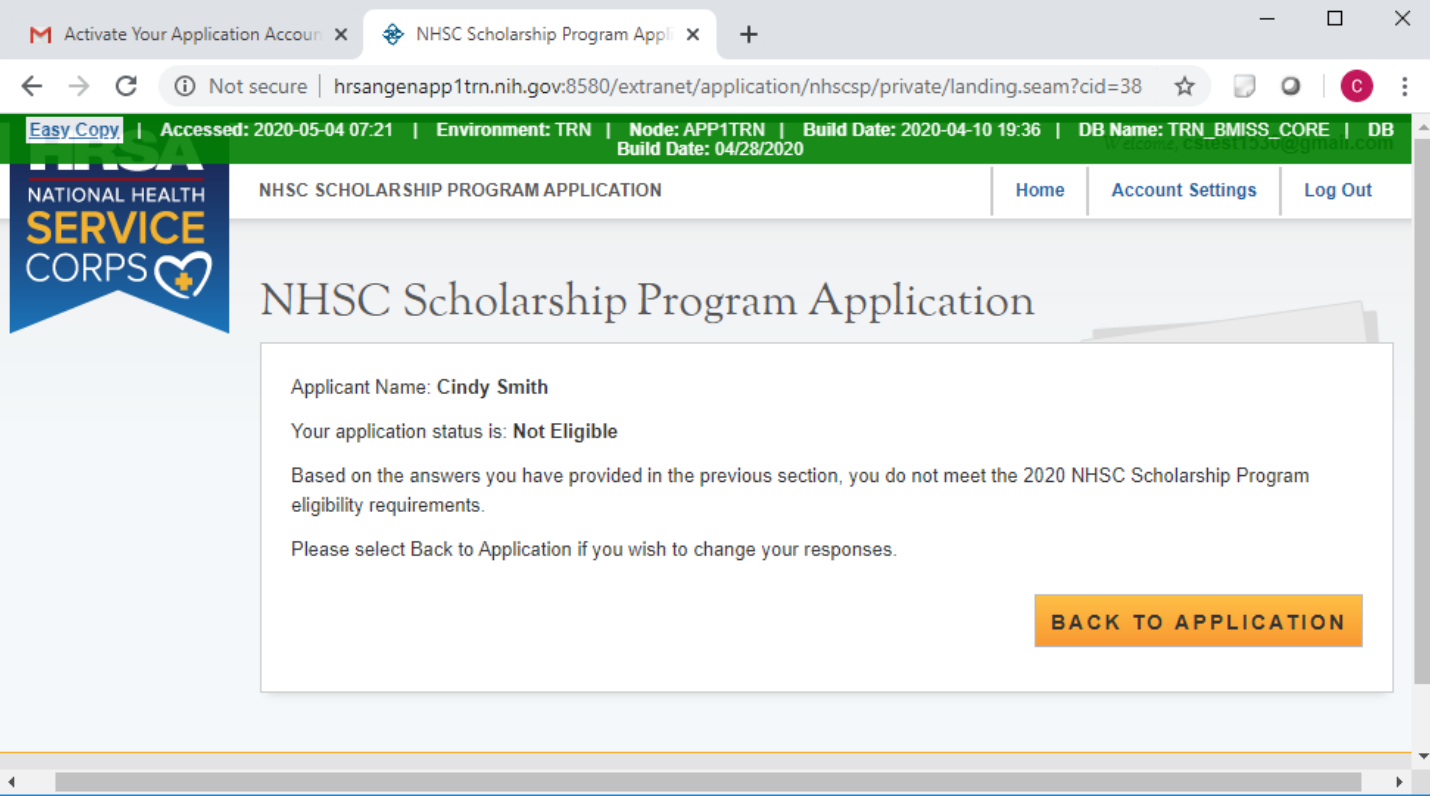

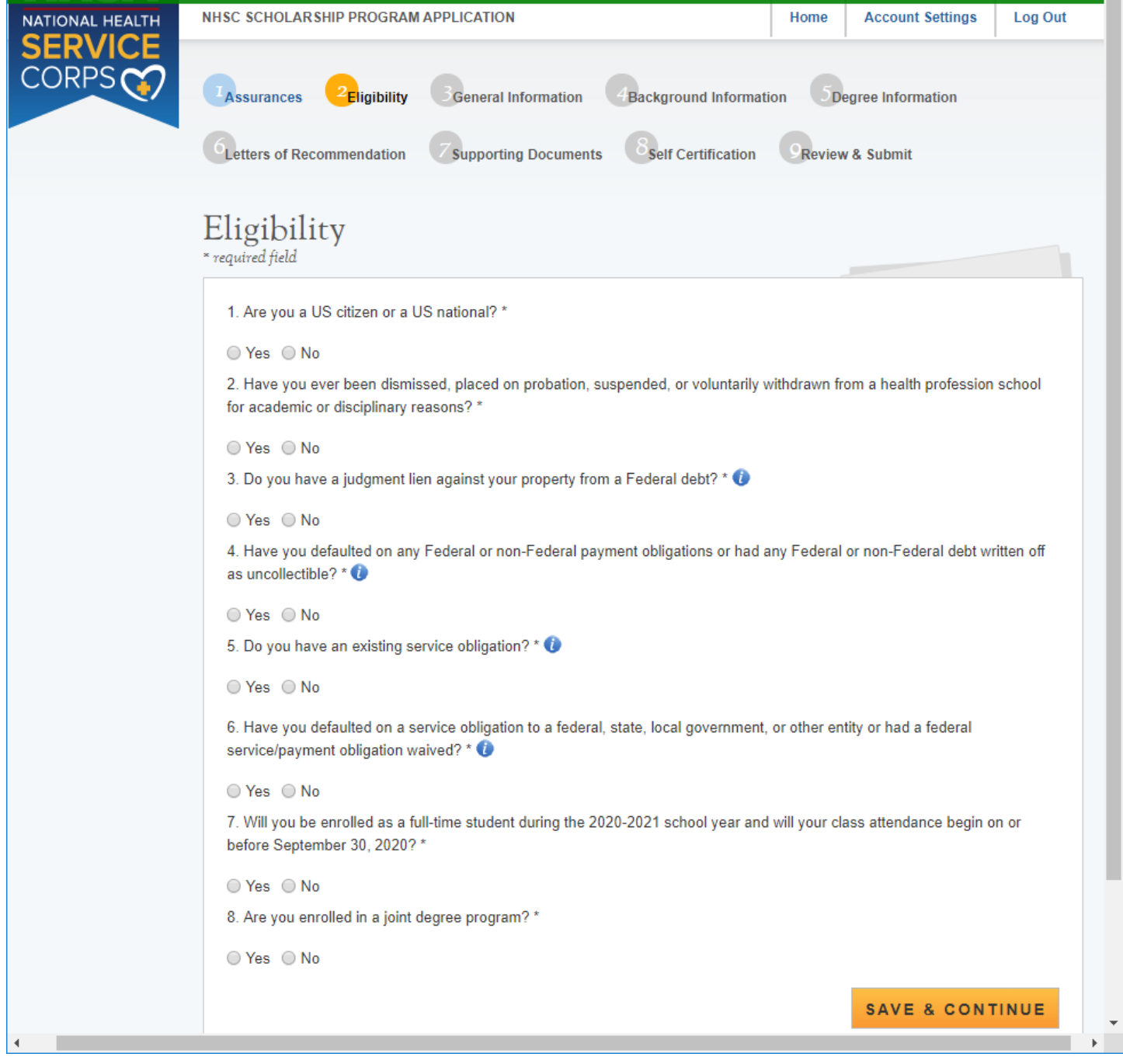

Basic Happy Path without additional question expansions on questions 5 & 8

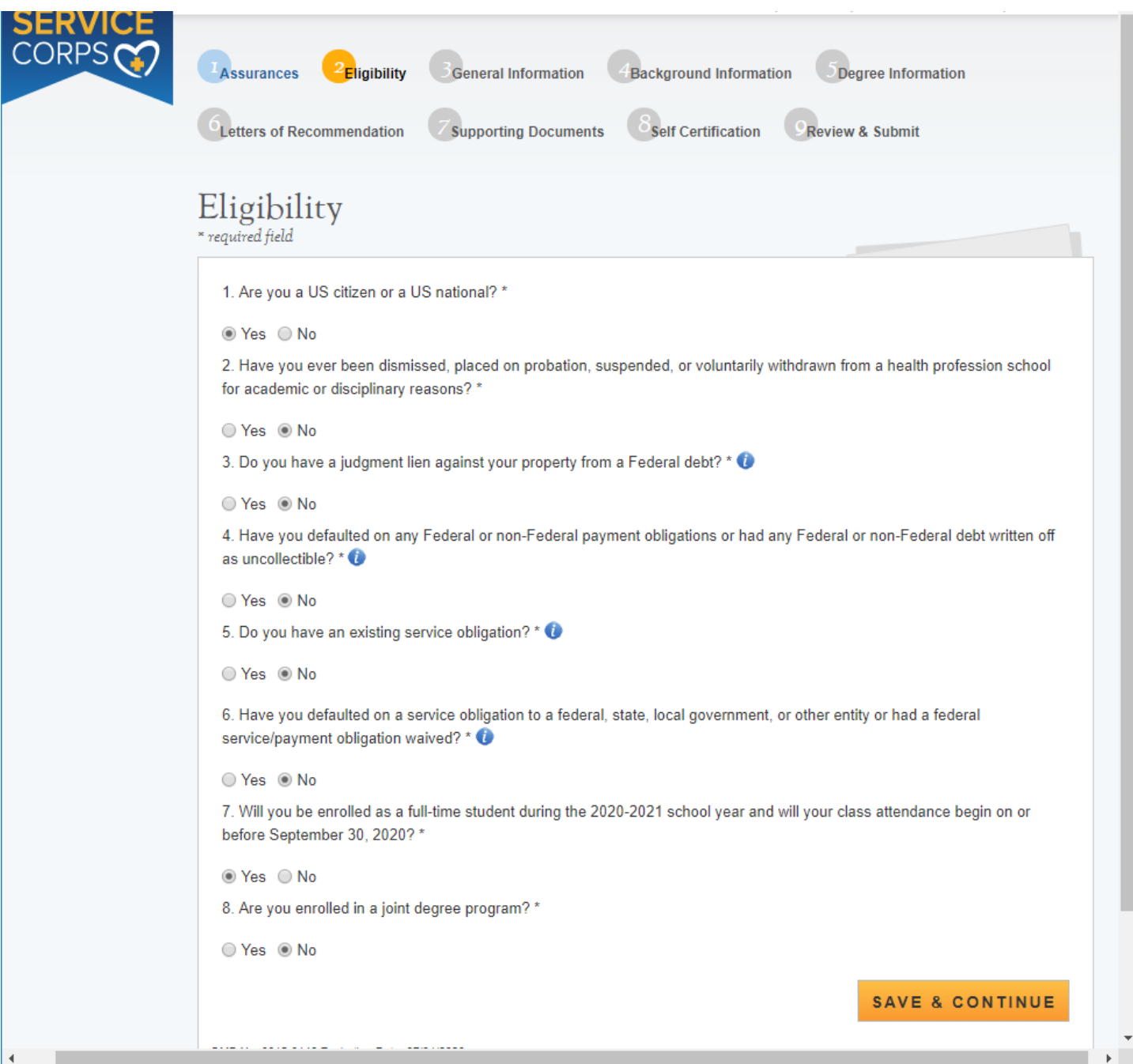

### Section 2 Eligibility – Tool tips and Question Expansions

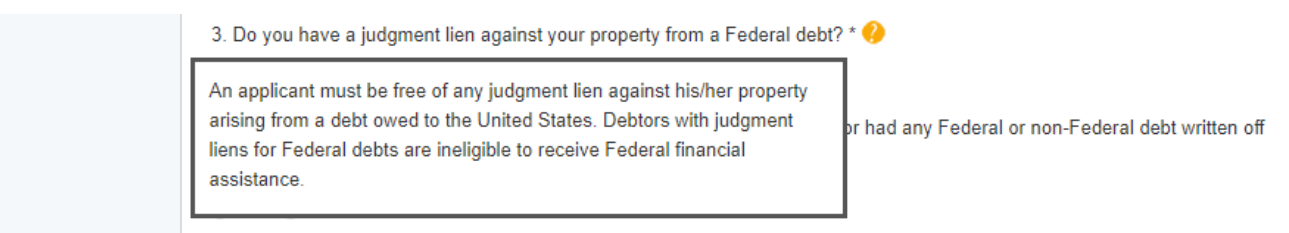

r

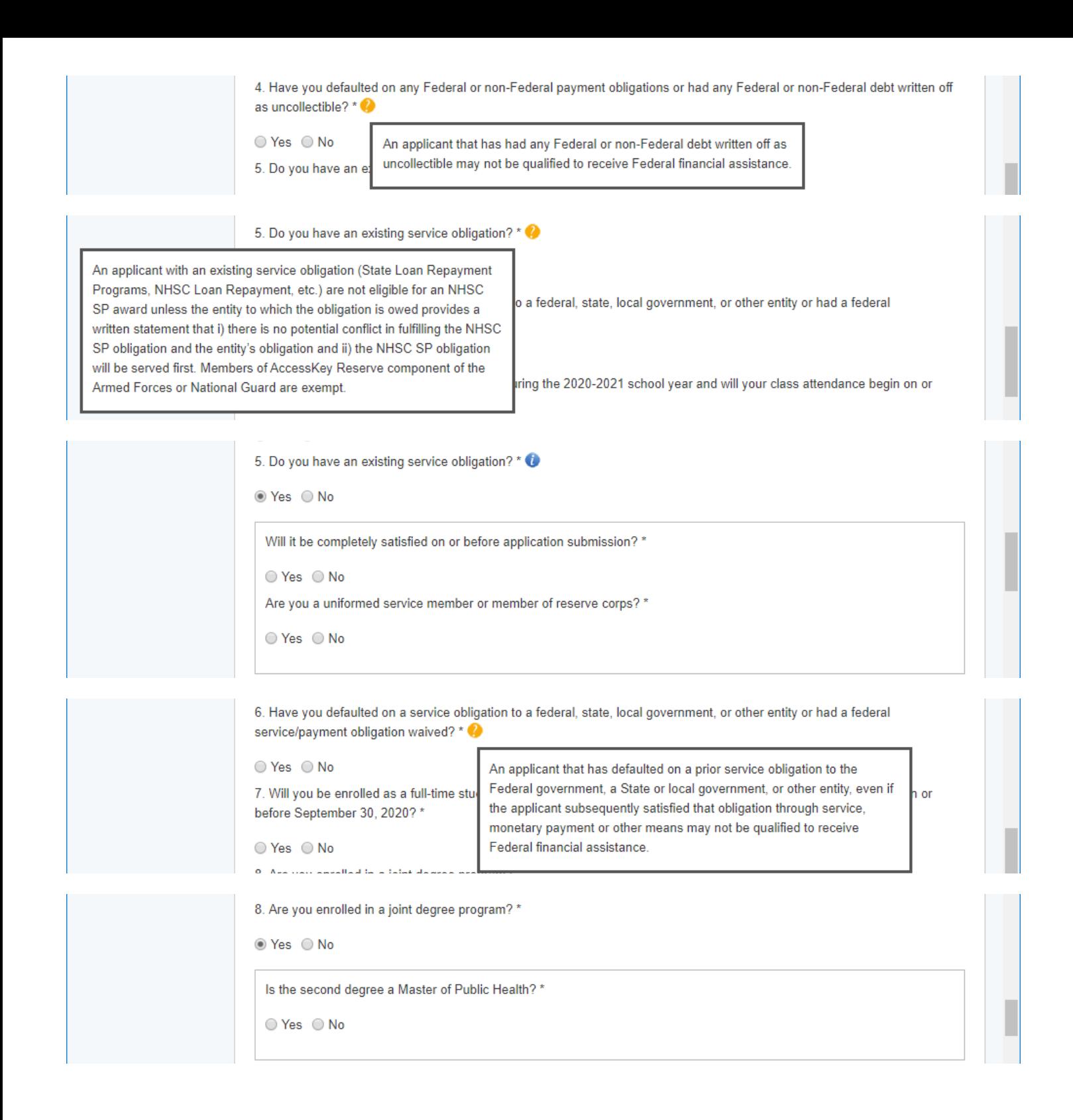

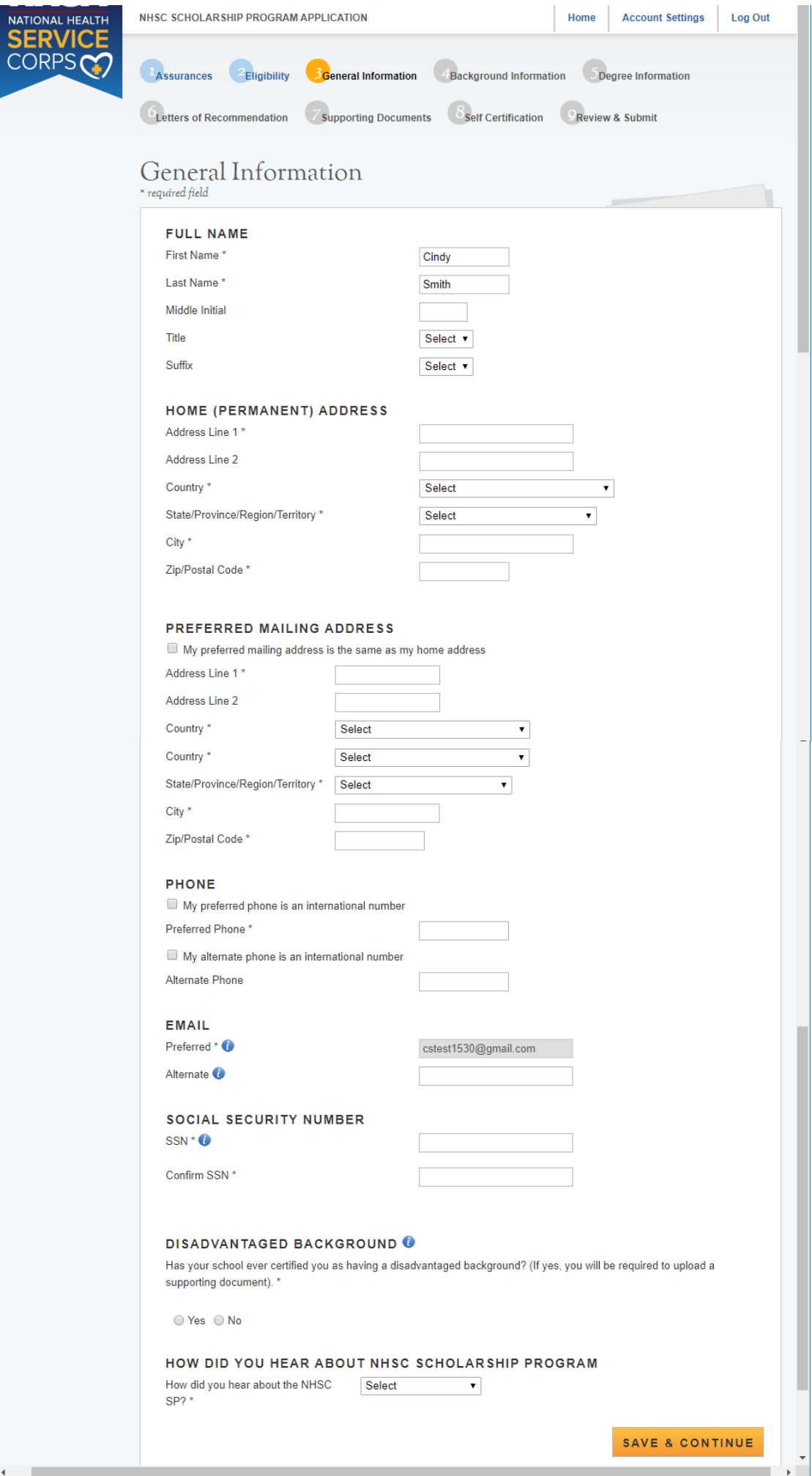

 $\overline{\phantom{a}}$ 

### Section 3 General Information Tool tips and Drop downs

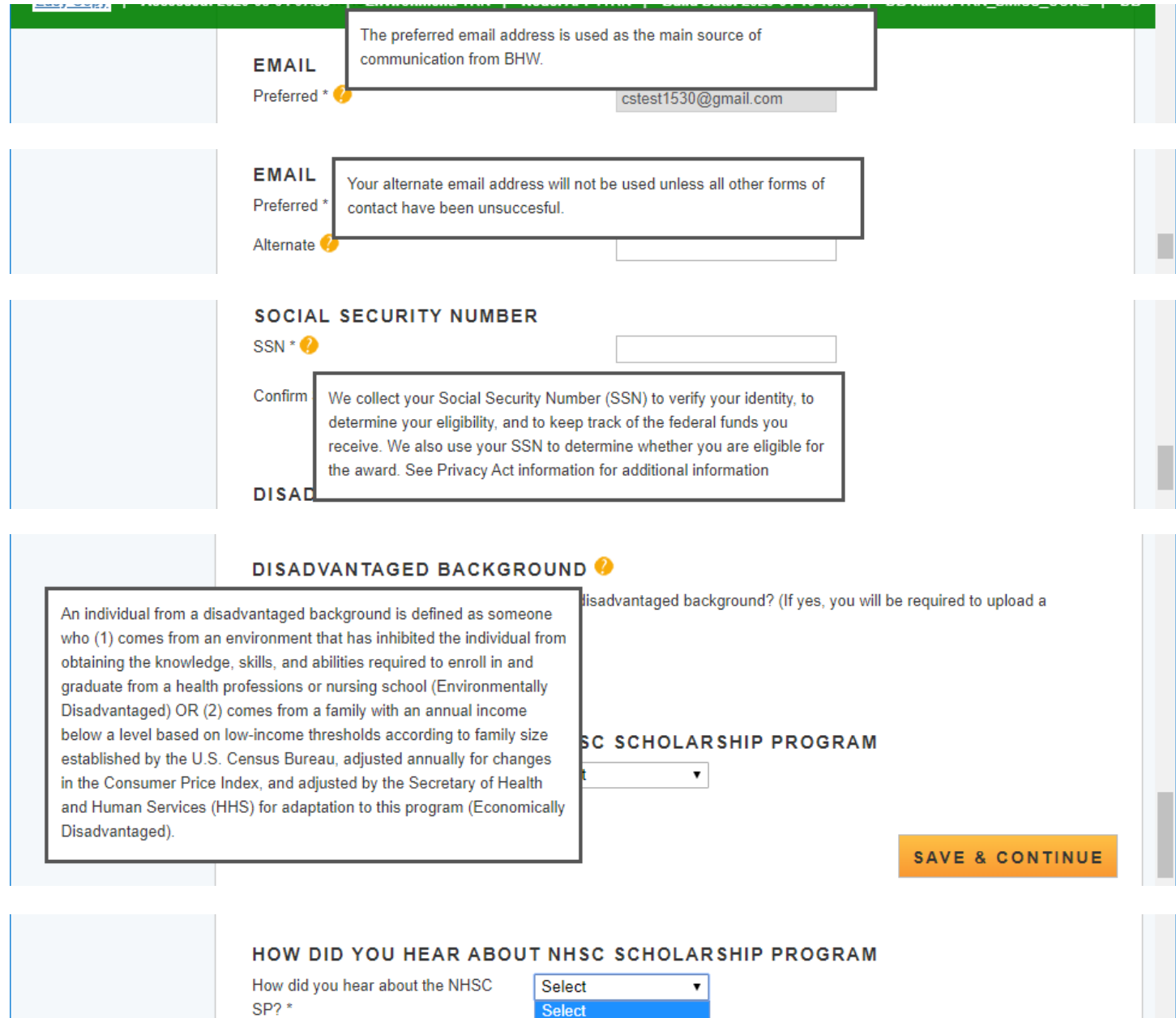

School or Faculty<br>Work Site

Medical Conference

Friends<br>Family

Web Search Word of Mouth Other

OMB No. 0915-0146 Expiration Date: 07/31/2020

SAVE & CONTINUE

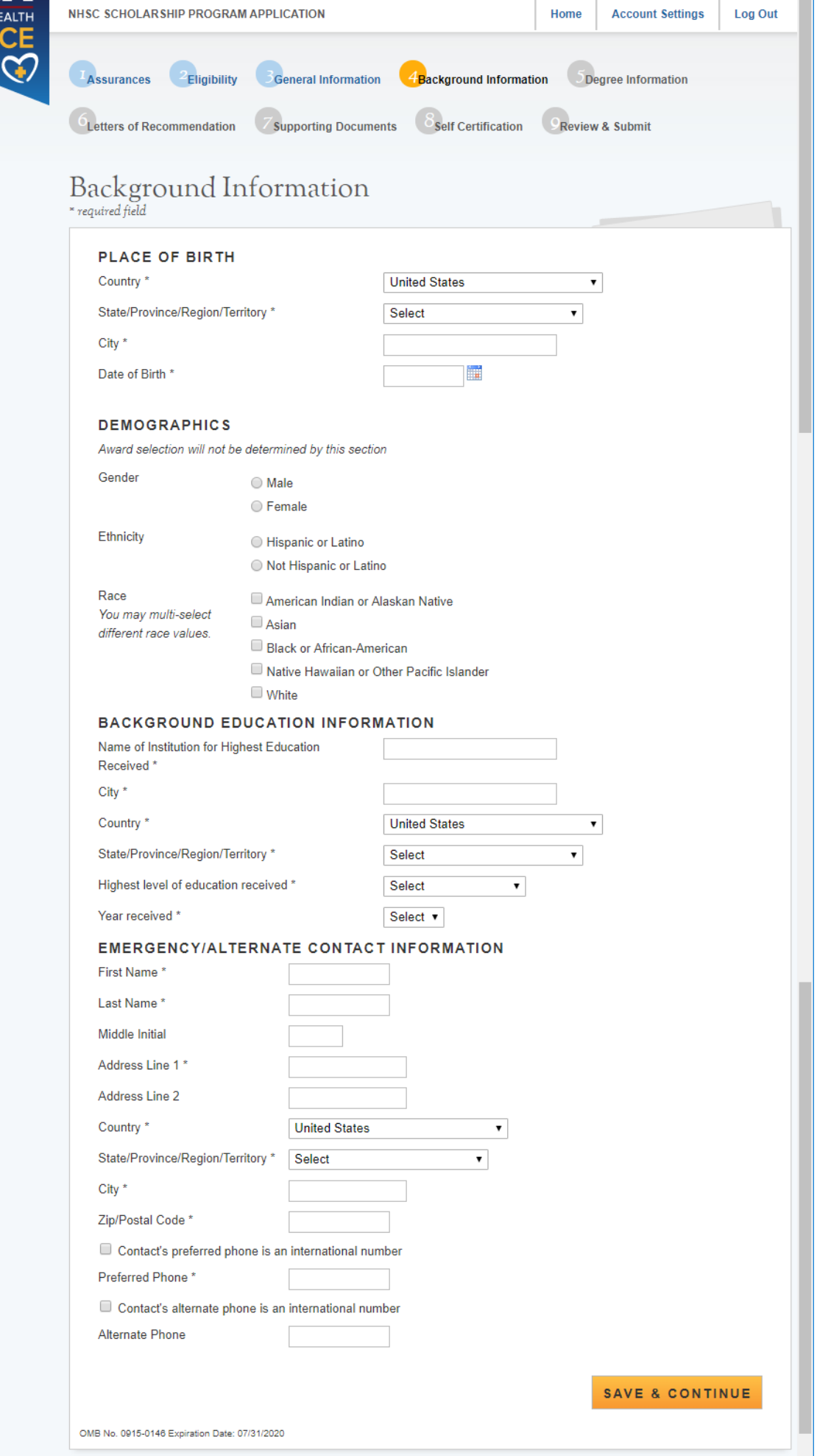

NATIONAL HI

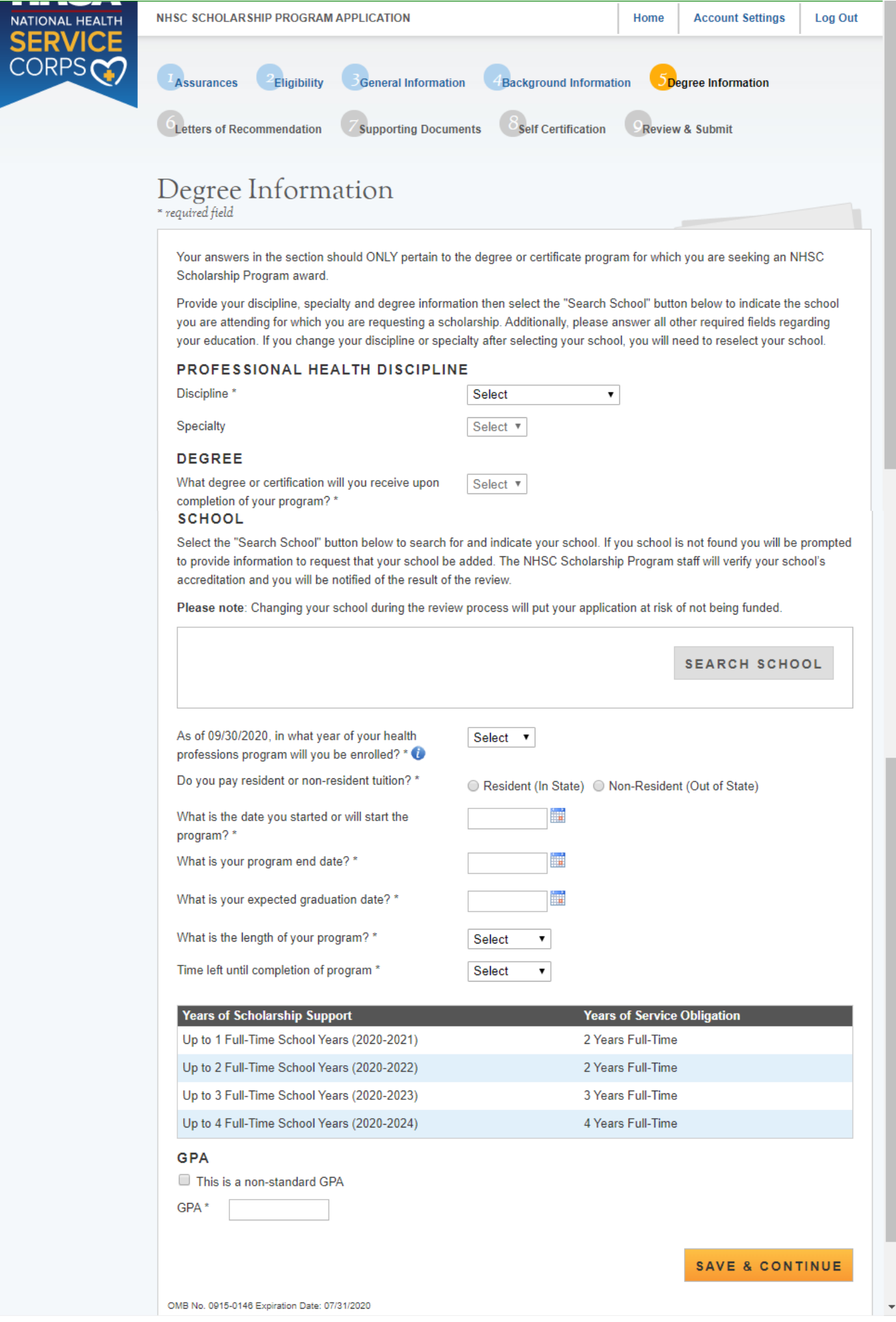

# Degree Information

required field

Your answers in the section should ONLY pertain to the degree or certificate program for which you are seeking an NHSC Scholarship Program award.

Provide your discipline, specialty and degree information then select the "Search School" button below to indicate the school you are attending for which you are requesting a scholarship. Additionally, please answer all other required fields regarding your education. If you change your discipline or specialty after selecting your school, you will need to reselect your school.

#### PROFESSIONAL HEALTH DISCIPLINE

Discipline\*

Specialty

#### **DEGREE**

What degree or certification will you receive upon completion of your program? \*

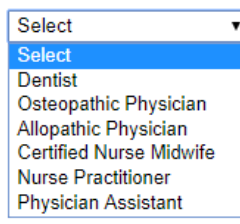

#### PROFESSIONAL HEALTH DISCIPLINE

Discipline\*

Specialty

#### **DEGREE**

What degree or certification will you receive upon completion of your program? \*

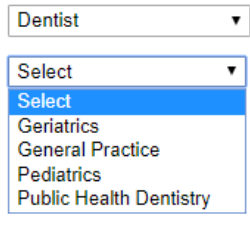

### PROFESSIONAL HEALTH DISCIPLINE

Discipline\*

#### Specialty

**DEGREE** 

What degree or certification will you receive upon completion of your program? \*

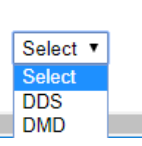

**Dentist** 

Select

#### PROFESSIONAL HEALTH DISCIPLINE

Discipline\*

Specialty

#### **DEGREE**

What degree or certification will you receive upon completion of your program? \*

#### **SCHOOL**

Select the "Search School" button below to search fo to provide information to request that your school be accreditation and you will be notified of the result of t

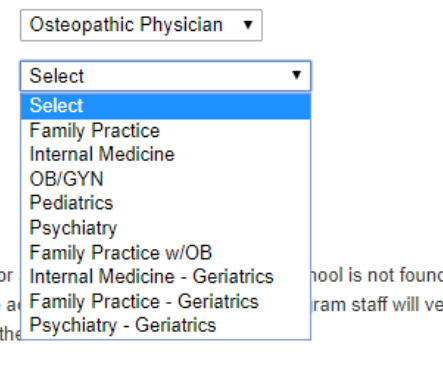

 $\bullet$ 

 $\pmb{\mathrm{v}}$ 

d you will be prompted erify your school's

#### PROFESSIONAL HEALTH DISCIPLINE

Discipline\* Specialty

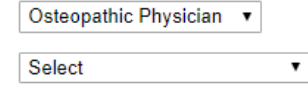

### **DEGREE**

**SCHOOL** 

What degree or certification will you receive upon completion of your program? \*

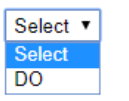

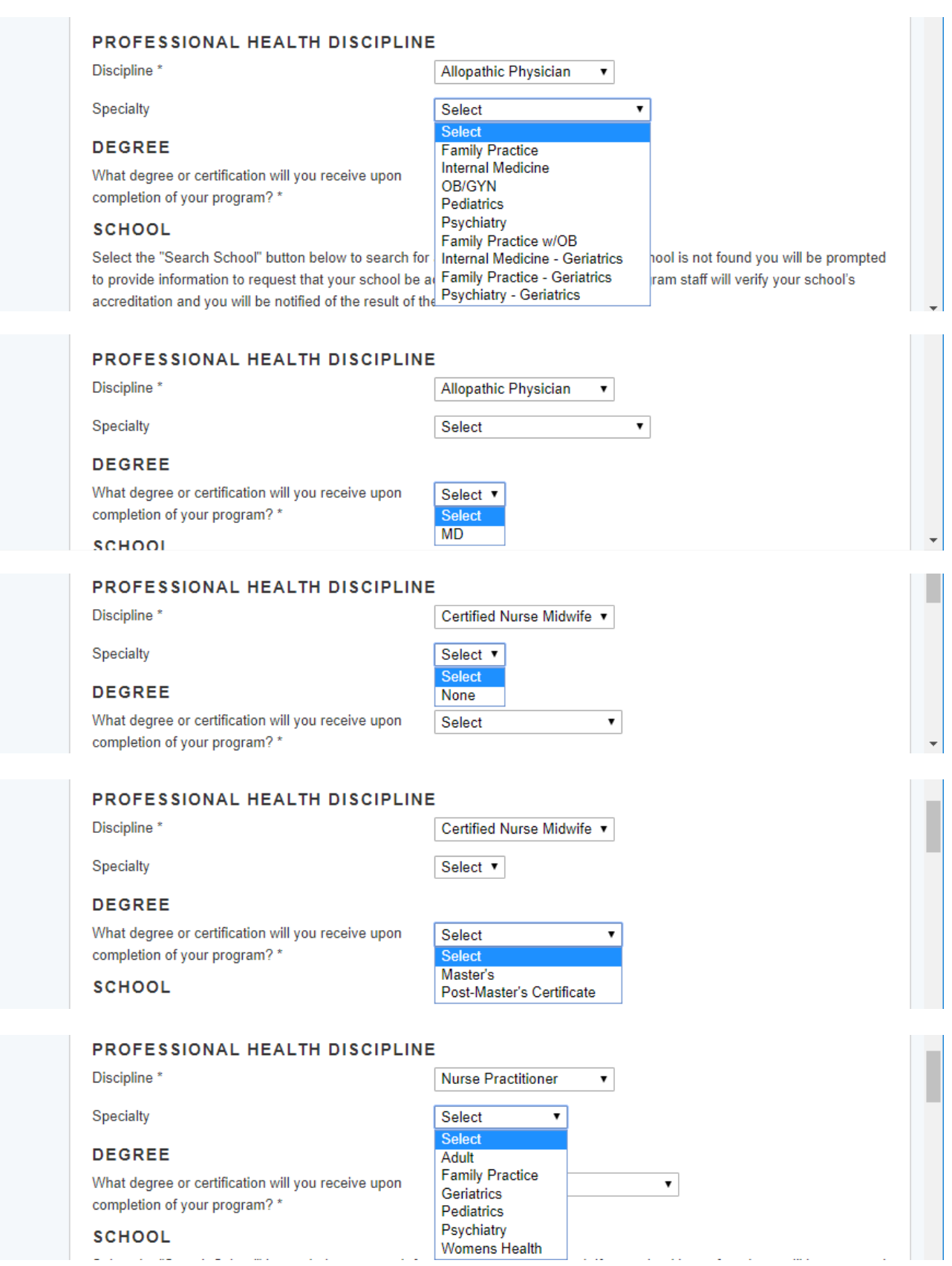

in 1

بشاربها الهدايات والمتع

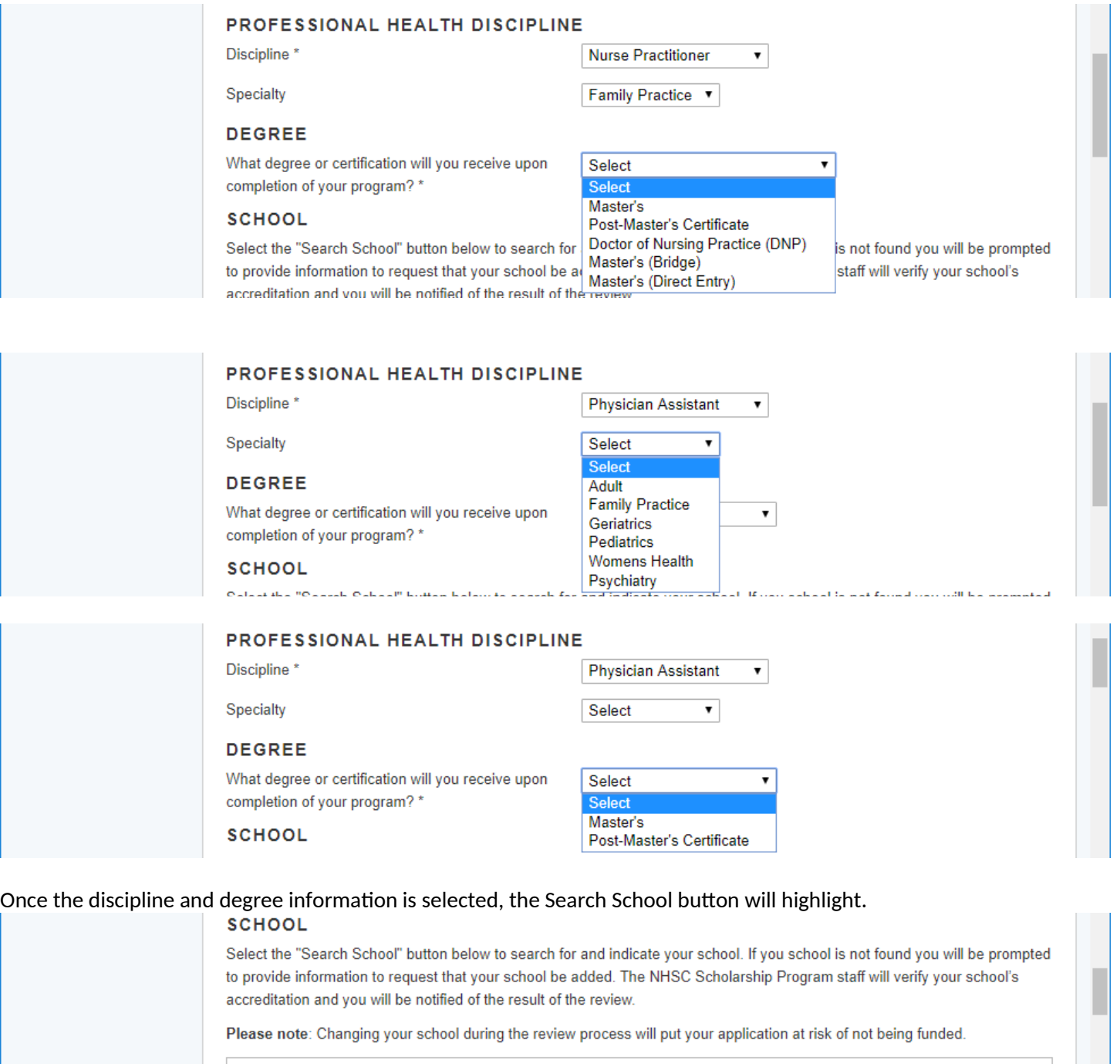

SEARCH SCHOOL

Clicking the Search school button will take the applicant to the School Information page

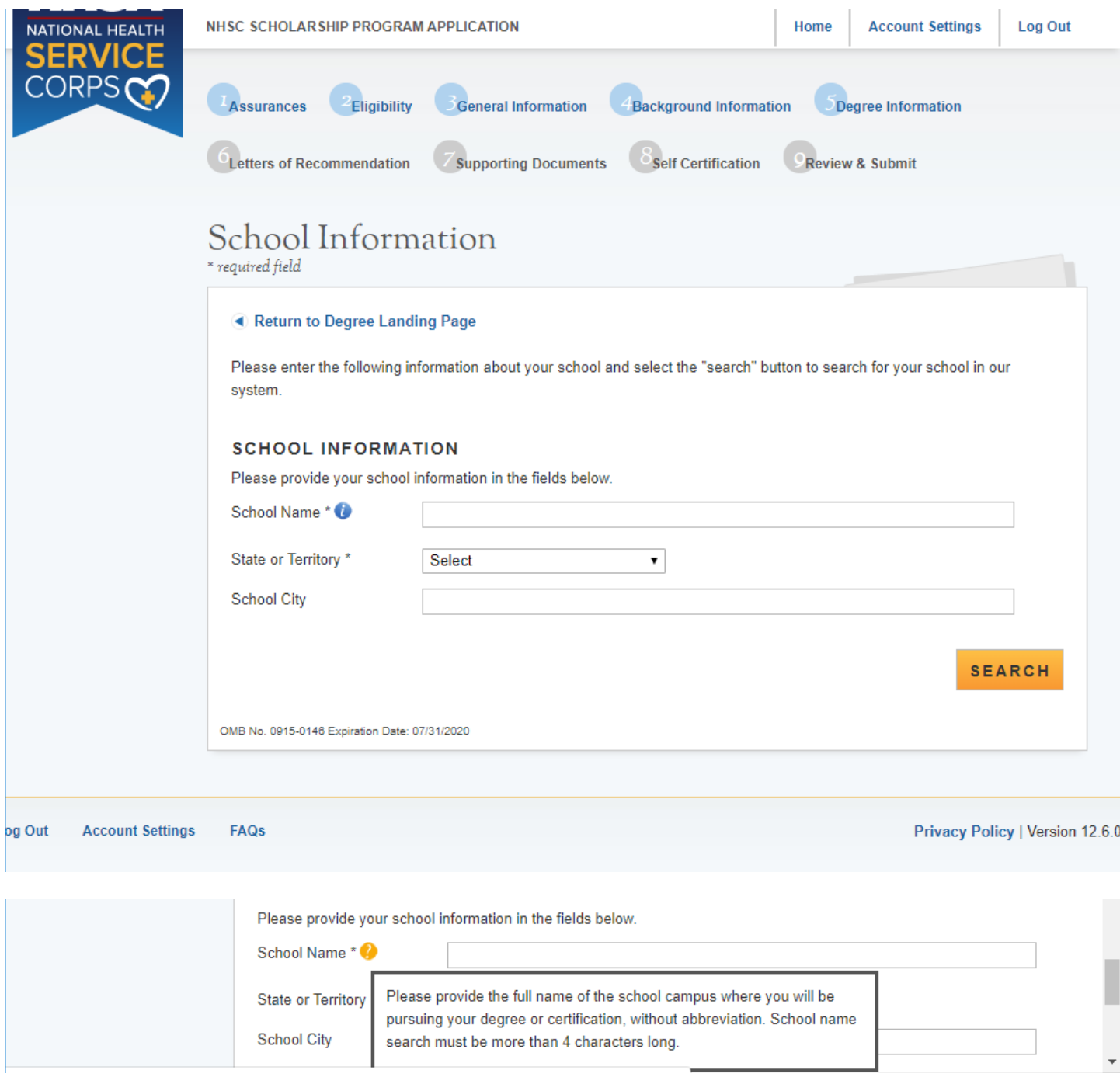

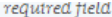

#### Return to Degree Landing Page

Please enter the following information about your school and select the "search" button to search for your school in our system.

#### **SCHOOL INFORMATION**

Please provide your school information in the fields below.

School Name \* <sup>0</sup>

State or Territory \*

Alabama

University of Alabama

Birmingham

**School City** 

 $\overline{\phantom{0}}$ 

#### **SEARCH**

Please select your school from the search results. If your school is not in the list of results provided, select "Click here if your school is not listed in the above search results."

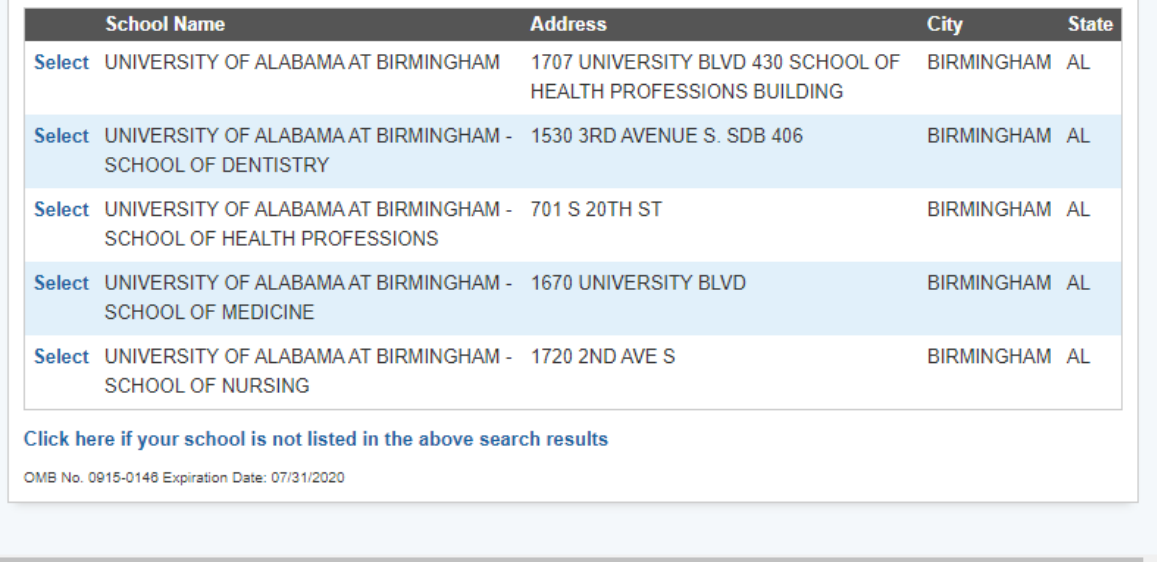

### School/degree not in system

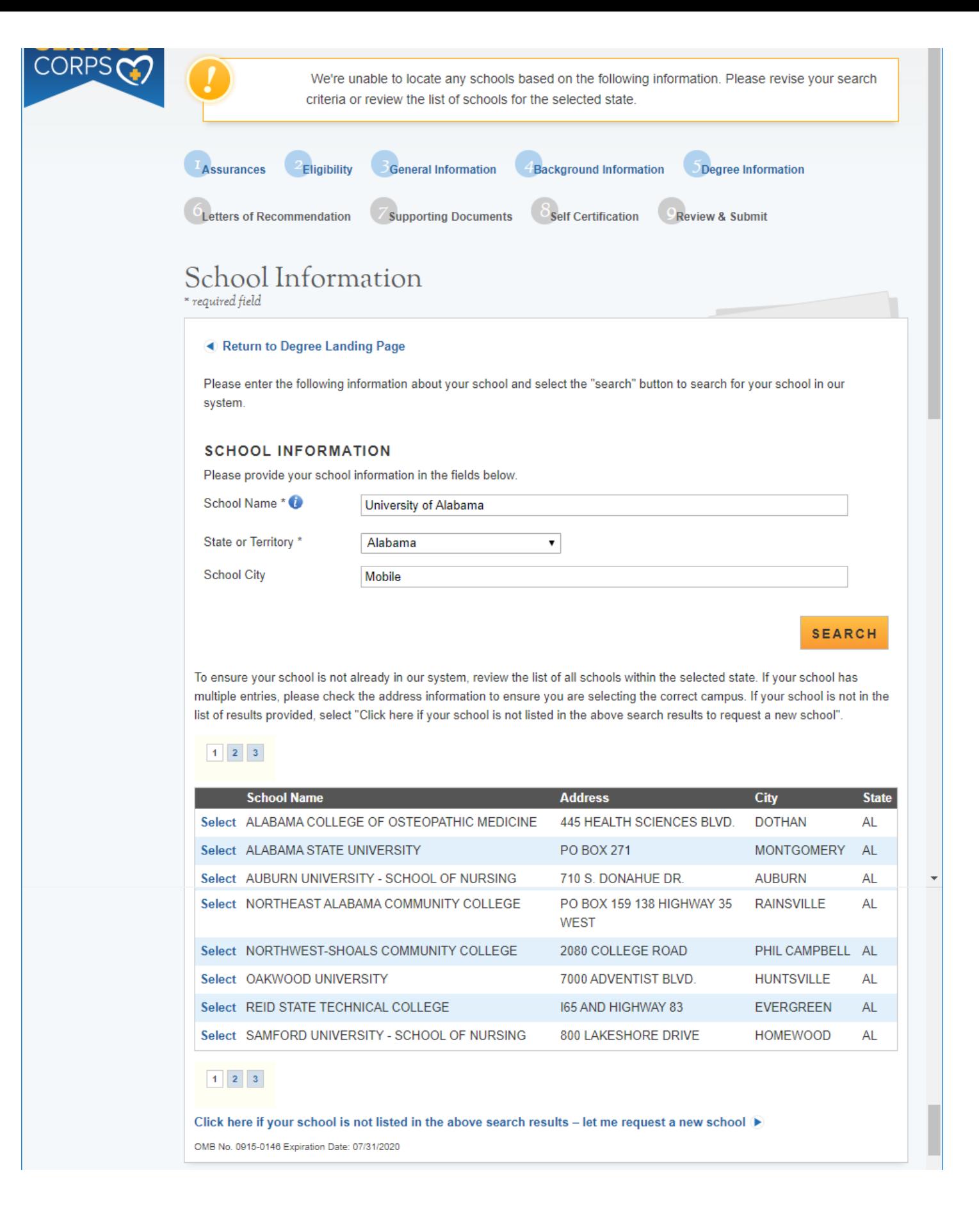

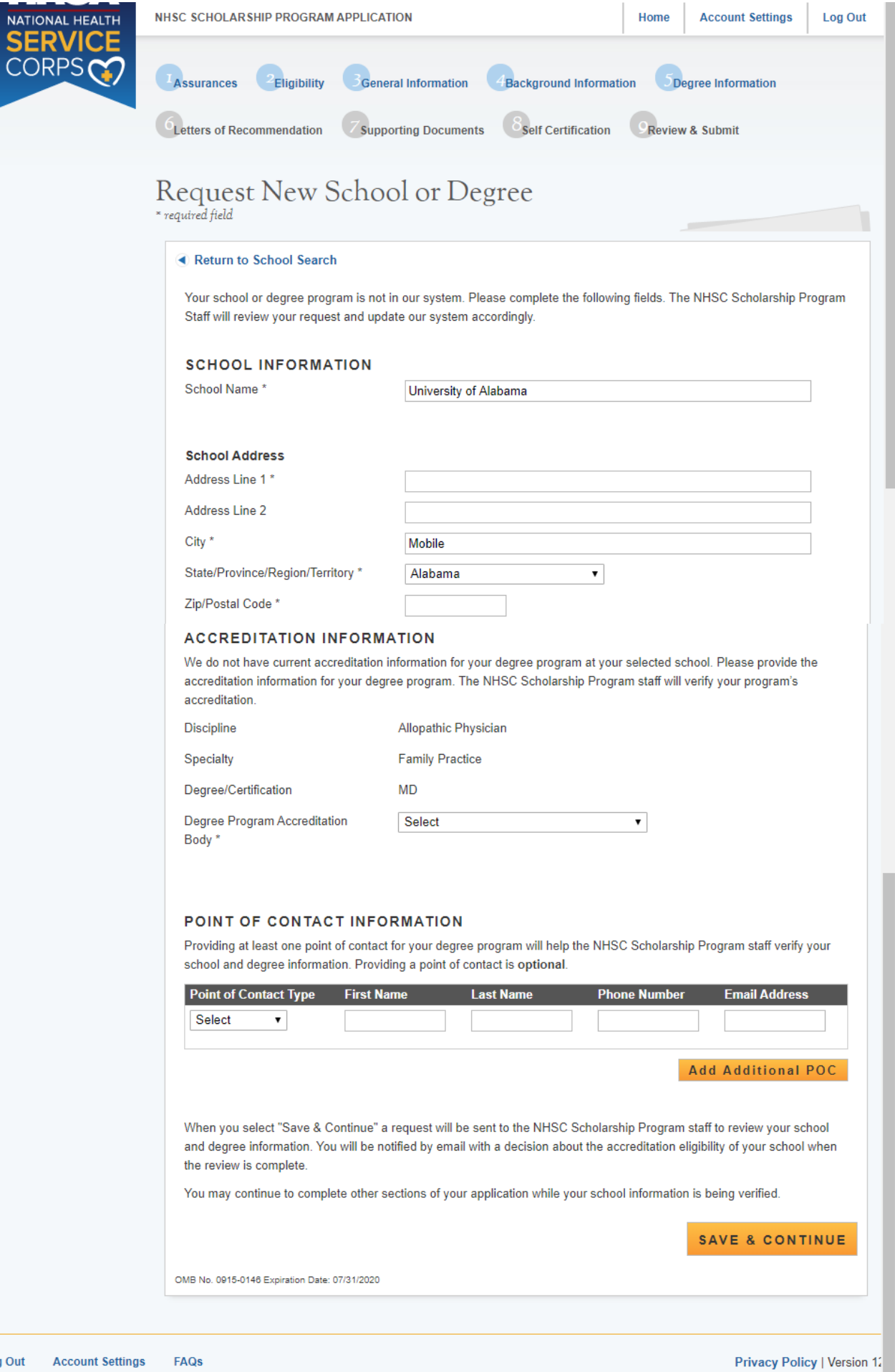

g Out

#### **ACCREDITATION INFORMATION**

We do not have current accreditation information for your degree program at your selected school. Please provide the accreditation information for your degree program. The NHSC Scholarship Program staff will verify your program's accreditation.

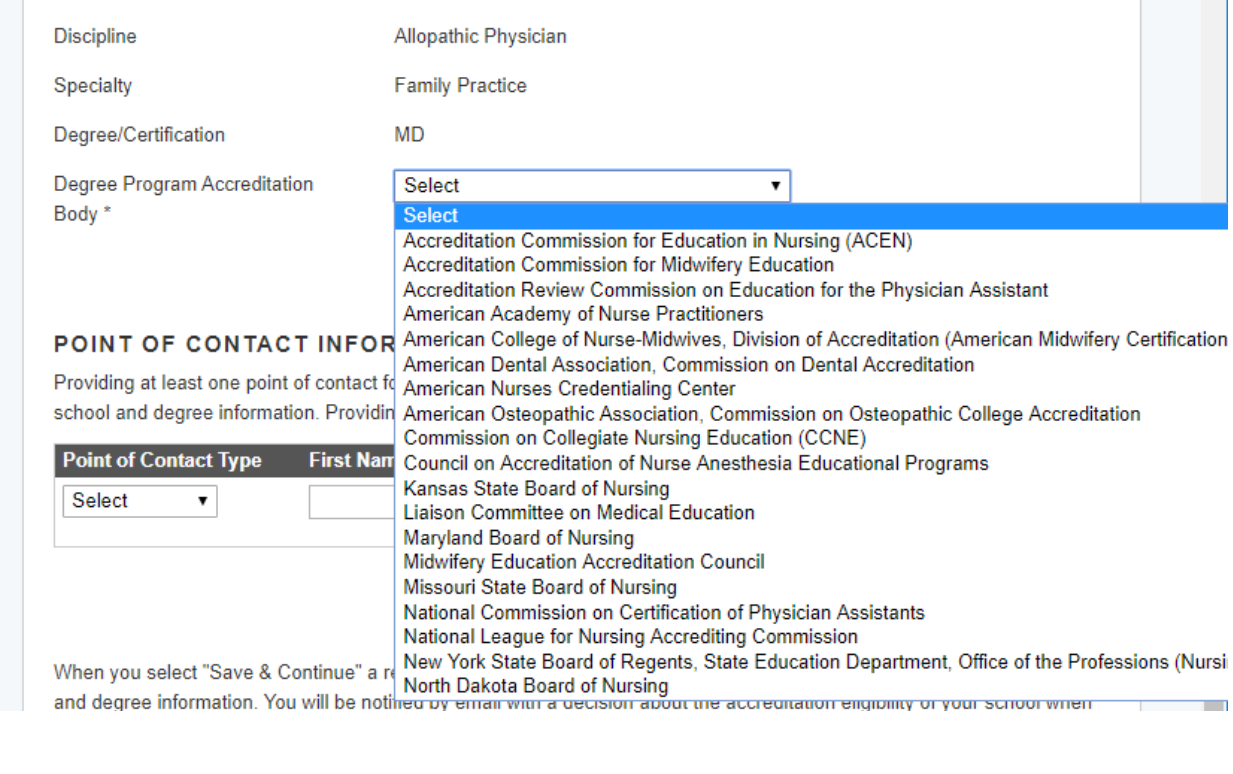

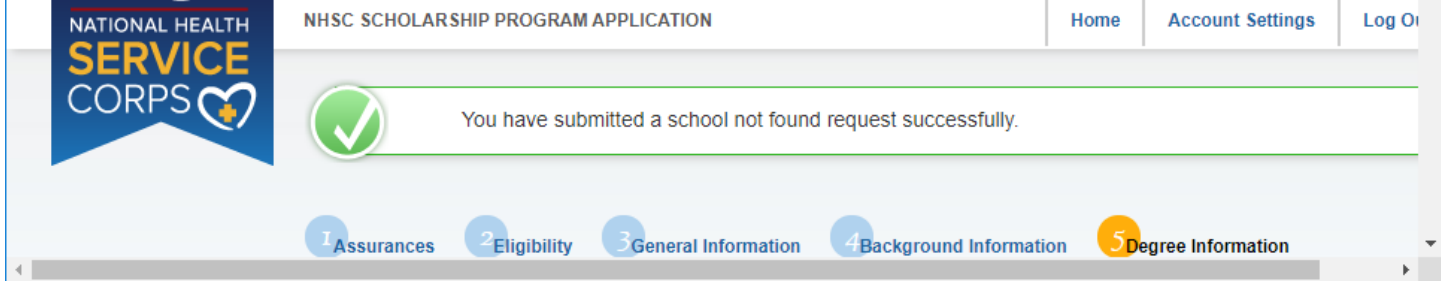

After applicant has submitted a SNF request, the school section will look like this

J.

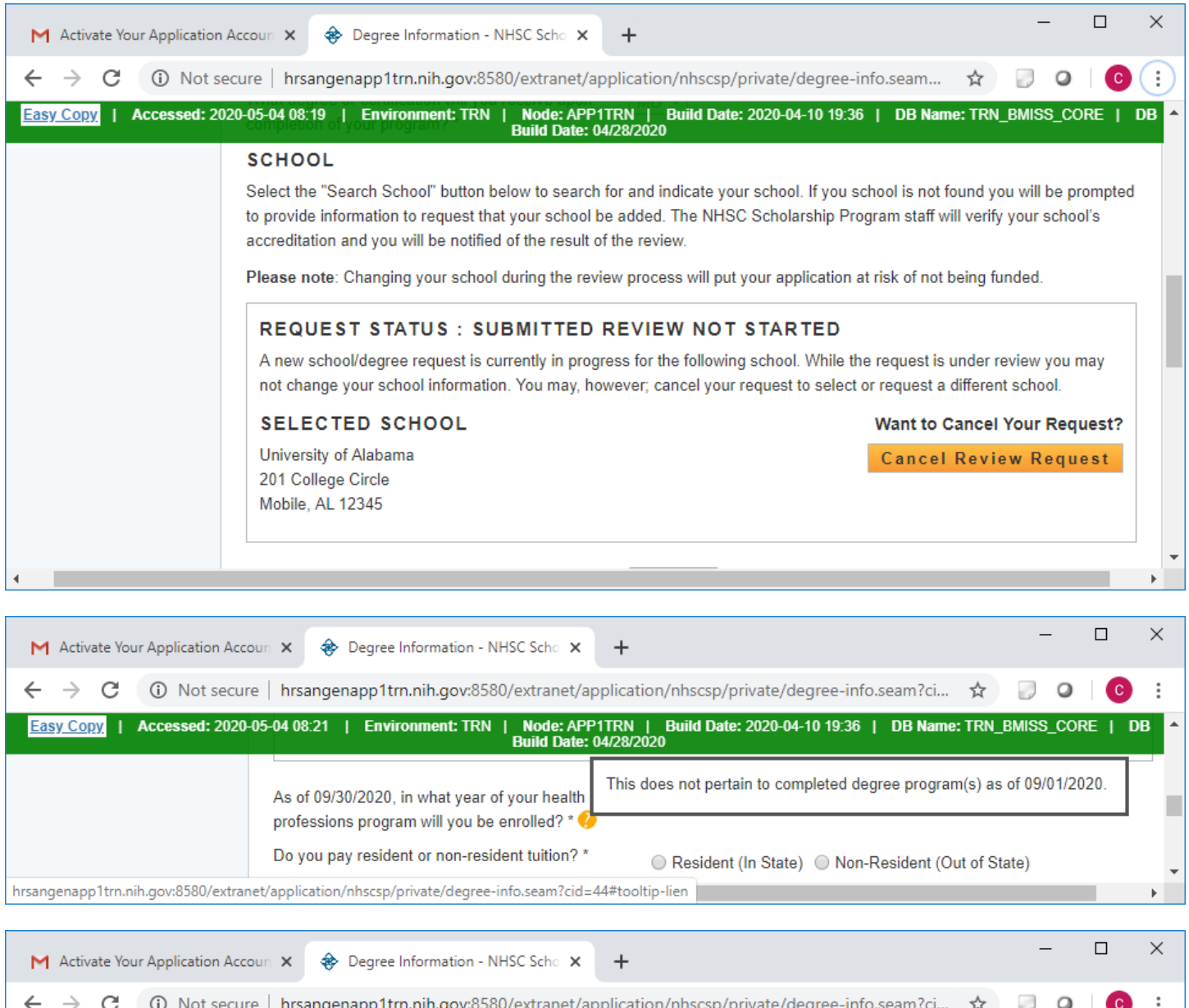

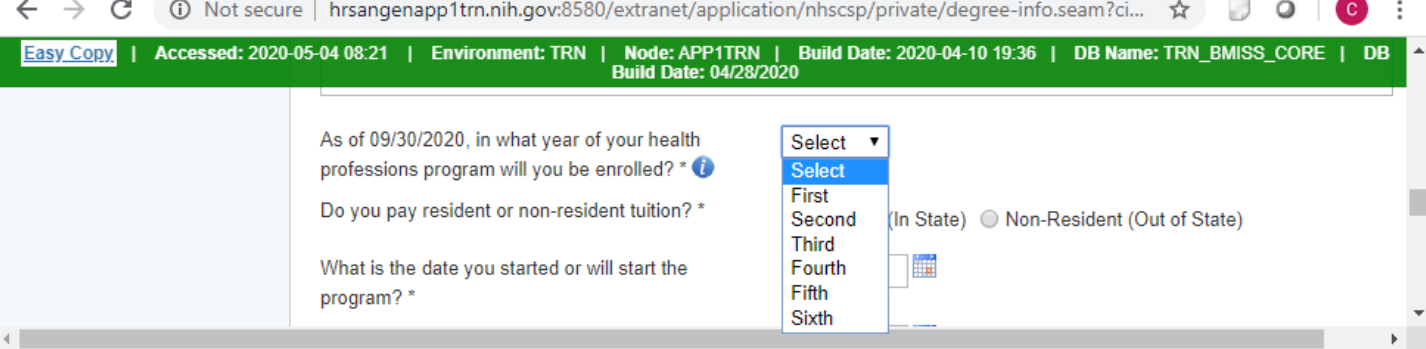

### After Program dates fields are completed, the Program Year section generates based on their responses

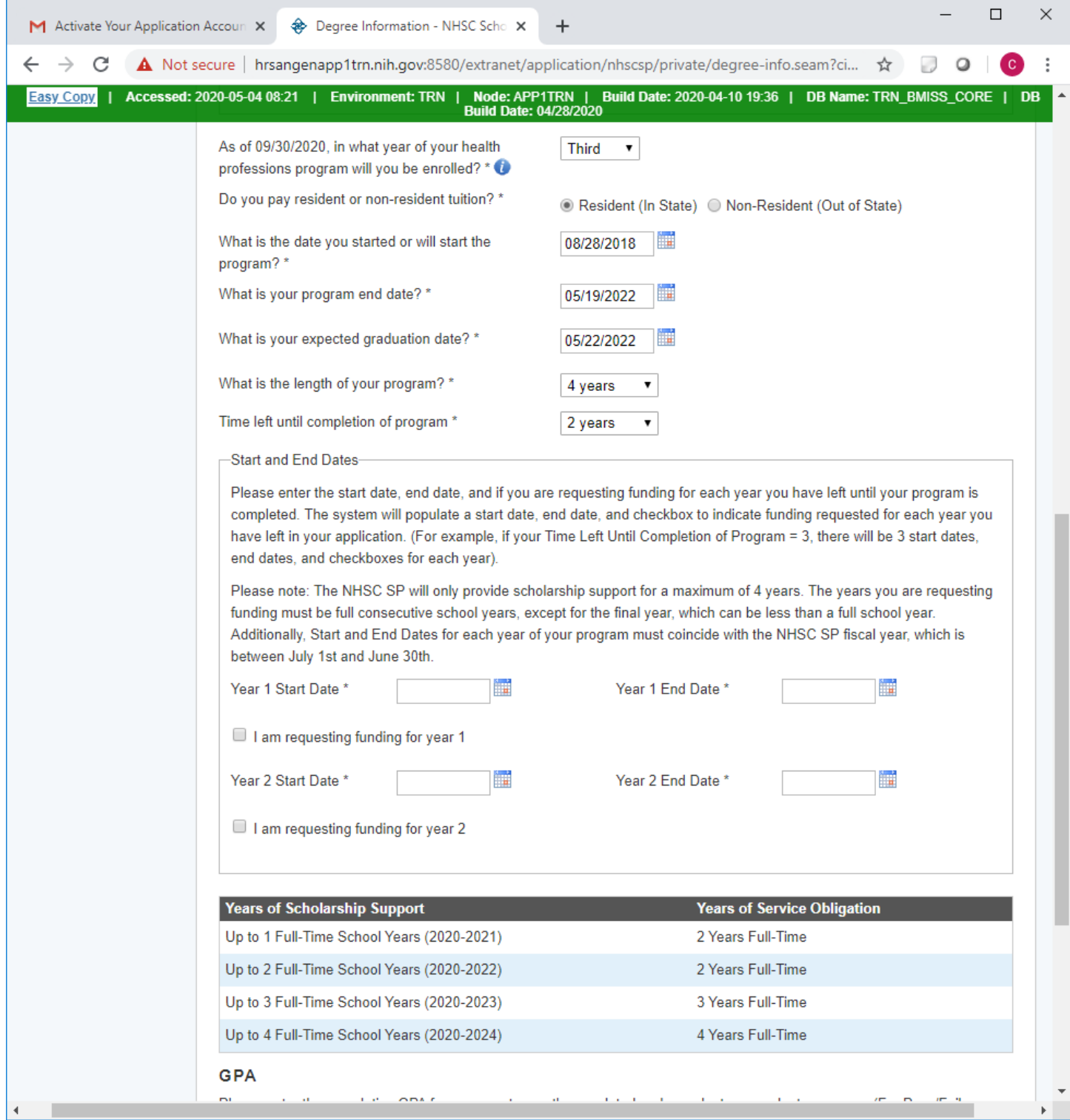

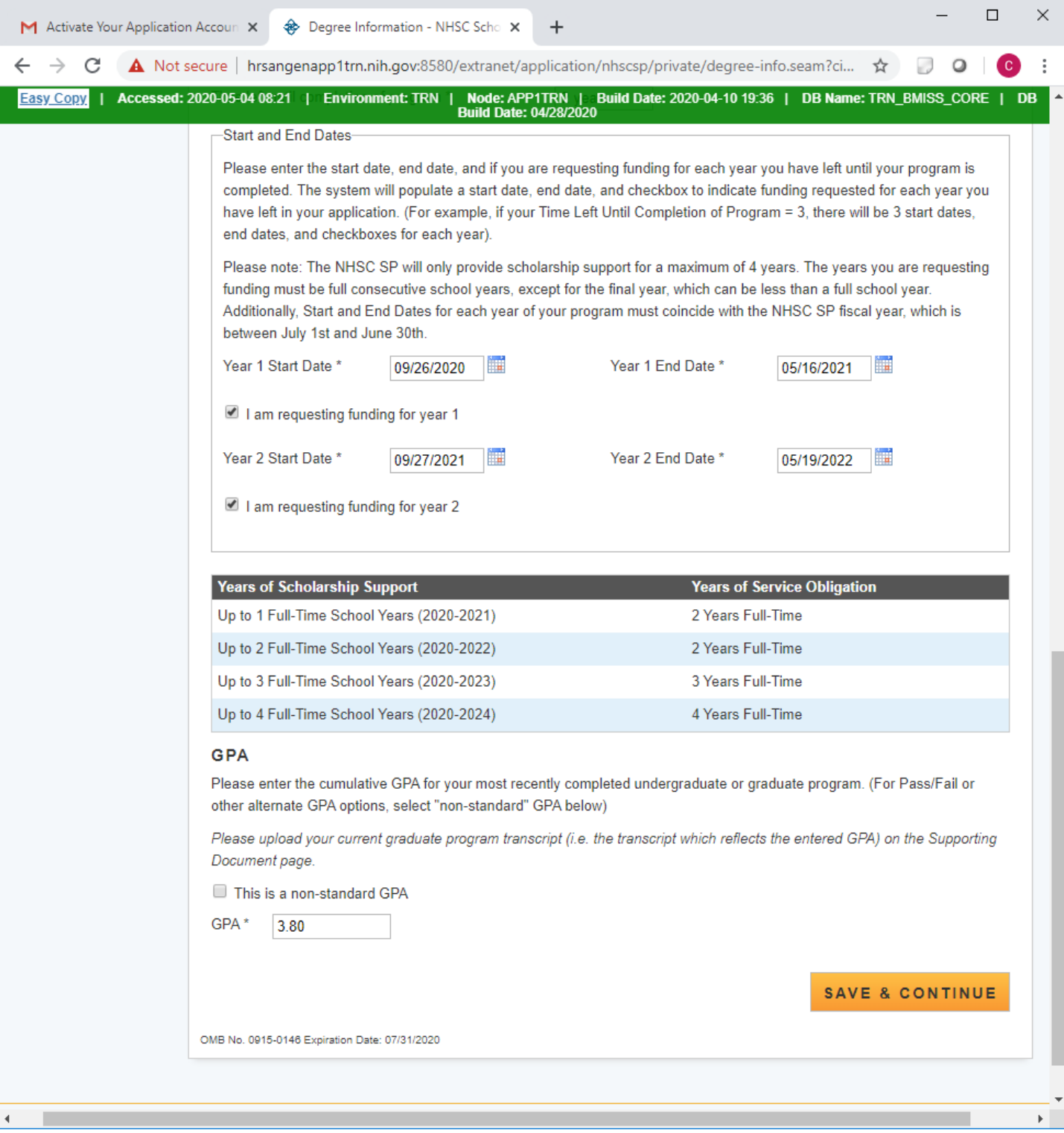

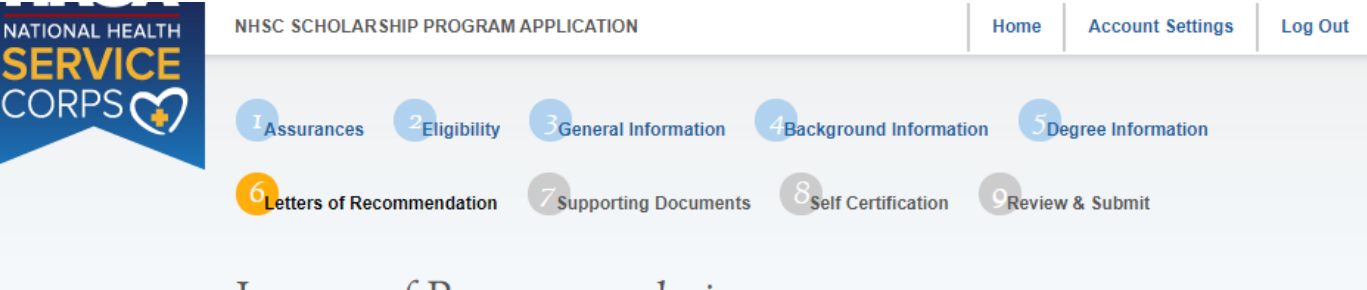

# Letters of Recommendation

\* required field

All letters of recommendations must be completed online. It is your responsibility to ensure that both recommendations are submitted by the application deadline. You will not be able to submit your NHSC SP application until both recommendations are completed. You will be able to continue to the next page of the application after both requests are sent to your recommenders. Additionally, you may cancel and re-submit a request as long as the letter has not already been completed by the recommender. You will receive an email notification when the recommender completes the process, however you will not be able to see the completed letter of recommendation. The recommender will not be able to upload letters of recommendation after the application deadline (May 15, 2020 at 7:30 PM EDT) or once you submit your application, whichever comes first.

#### **ACADEMIC LETTER OF RECOMMENDATION**

If you are currently enrolled in the health professions training program, the letter should be from your Department Chair, Faculty Advisor or a Faculty Member of your academic program who know you well and can attest to your qualifications. If you have not begun the training associated with this scholarship as indicated in this online application, the letter should be from the Department Chair, Faculty Advisor, or a Faculty Member of your most recent academic program. The letter of recommendation must be on an official letterhead or signed and dated by the recommender.

#### **Status: Not Started**

F

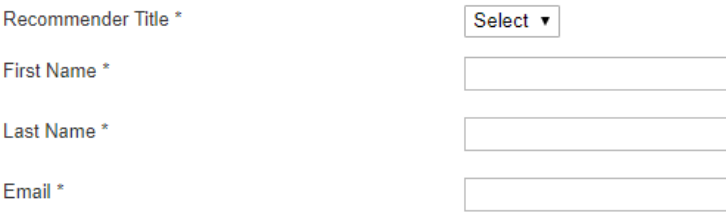

#### **Request Recommendation**

#### NON-ACADEMIC LETTER OF RECOMMENDATION

The Non-Academic Letter of Recommendation should be from an individual who is familiar with your professional, community, and/or civic activities, especially those related to underserved communities. The recommender can be an employer or previous employer, community leader, colleague, or anyone who can attest to your interest and motivation to provide care to underserved communities. The letter of recommendation must be on an official letterhead or signed and dated by the recommender.

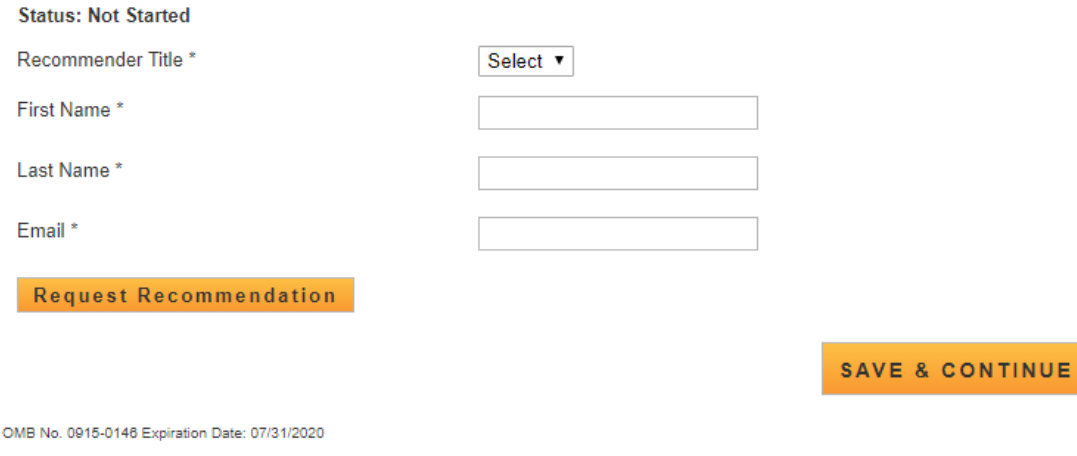

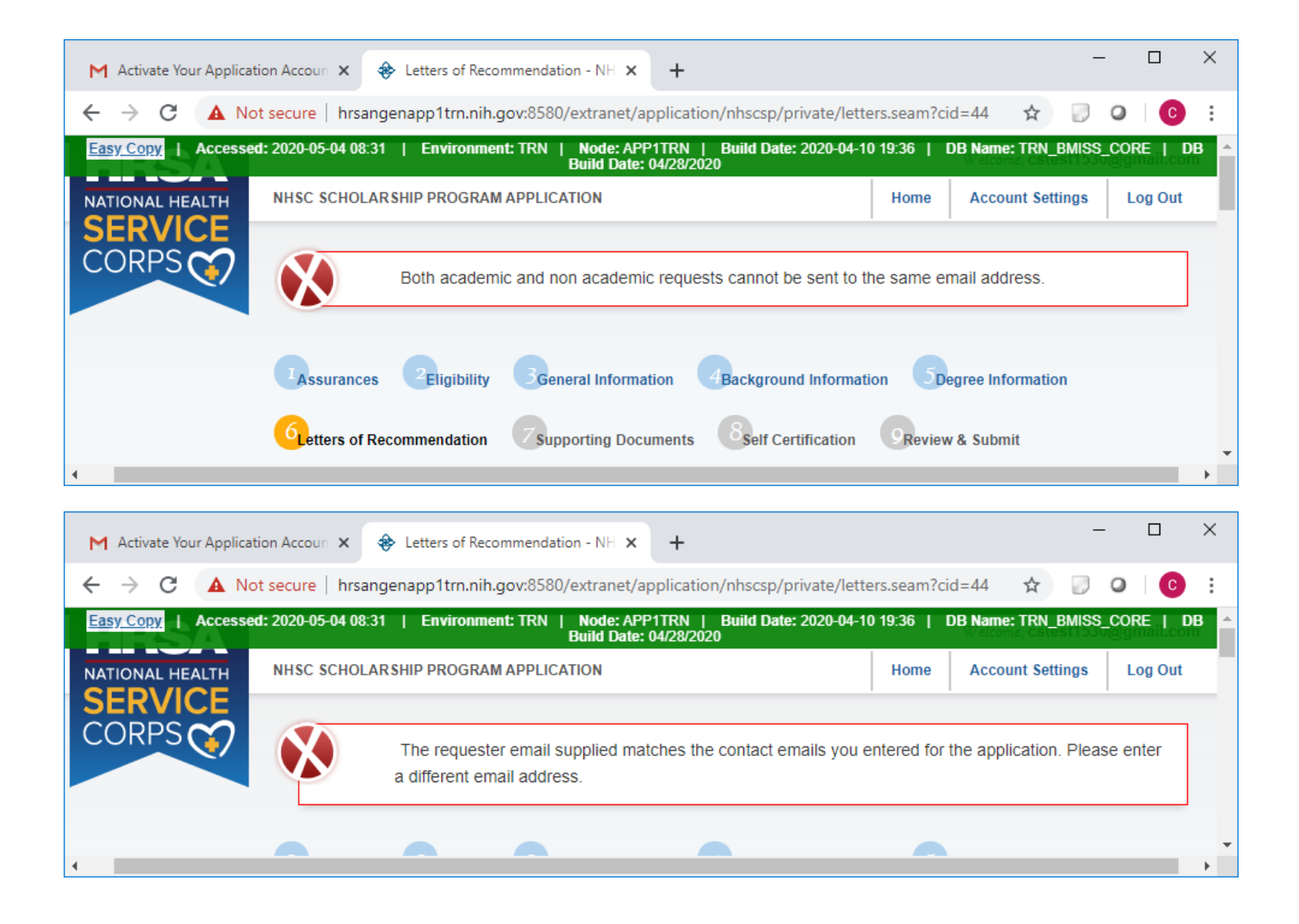

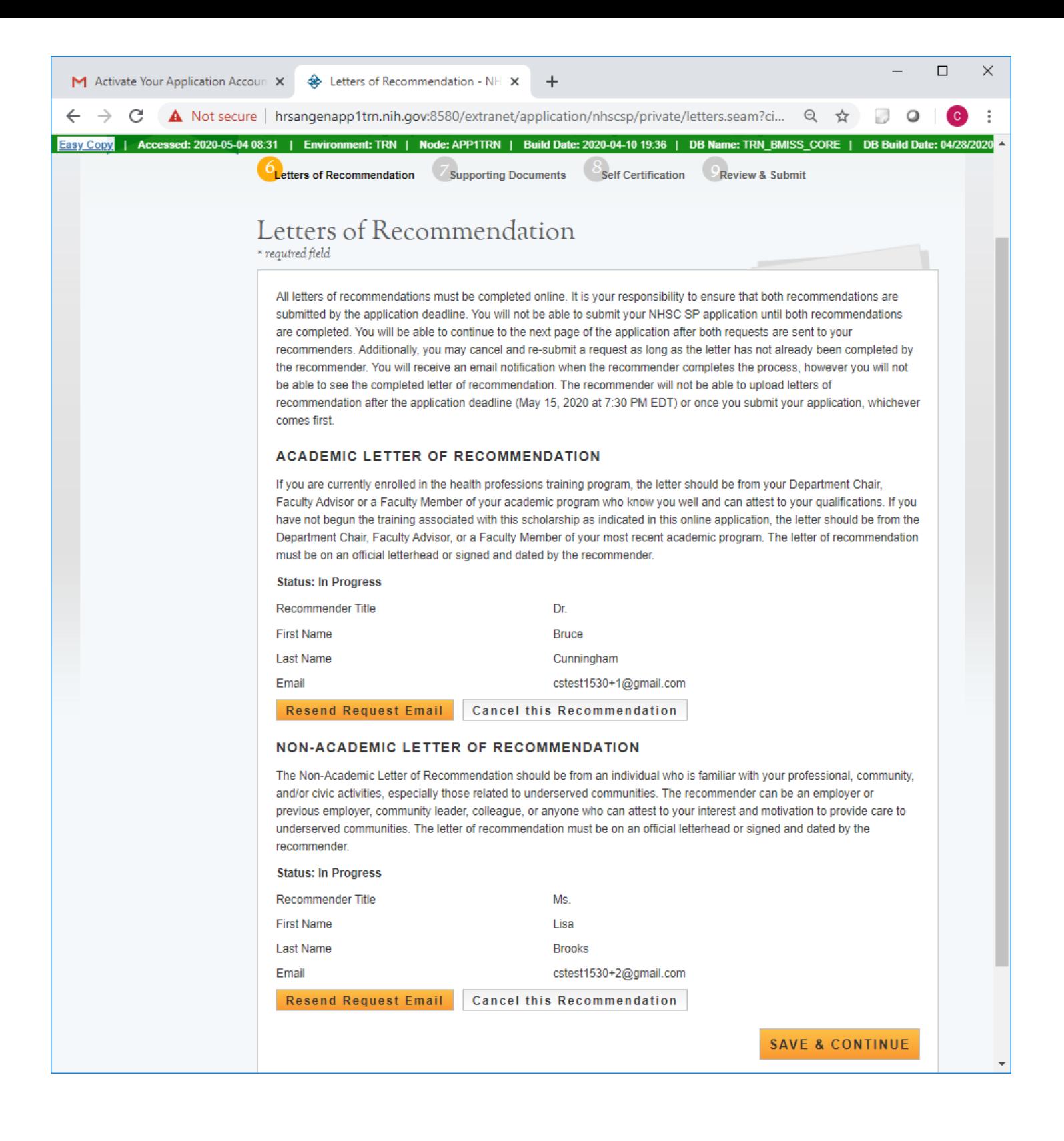

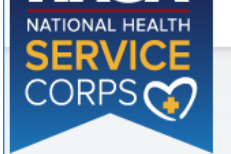

Supporting Documents

**Background Information** 

Self Certification

Degree Information

Review & Submit

**Supporting Documents** 

Eligibility

required field

**Assurances** 

**CLetters of Recommendation** 

Select the document type you would like to upload, select browse and then select "Upload" . All documents are required in order to select "Continue." When you have uploaded the documents, you will be able to view the link of the downloaded document.

Please upload PDF documents when possible to enhance processing time. Documents cannot be larger than 5MB in size. TIFF, JPEG, PNG, and HTML are NOT acceptable file types. Multiple documents uploaded in the incorrect location may cause delays in processing your application.

Please Note: All information provided in the supporting documents and the online application must be consistent. Applications with discrepancies will not be considered for an award.

#### **ESSAY QUESTIONS**

The mission of the National Health Service Corps (NHSC) is to build healthy communities by supporting qualified health care providers dedicated to working in areas of the United States with limited access to care. With this mission, we know that patients often need health care providers to better understand them as a whole. This is particularly important among underserved populations receiving care. Please tell us what does patient centered care mean to you and provide an example.

NHSC clinicians provide care to underserved communities in urban and rural areas with limited resources. Please provide an example of when you have proposed an innovative solution to a challenging problem where you had limited resources.

Describe an experience in which you have contributed to the well-being of an underserved community and the impact/result of your contribution.

Essays should be limited to 2,500 characters or less in Times New Roman 12 font

#### **TEMPLATE DOCUMENTS**

Please use the following document templates for the corresponding supporting documents. You will need to print and complete the forms, obtain the required signatures, and scan them in order to upload.

- Authorization to Release Information
- Acceptance Report/Verification of Good Standing
- Verification of Disadvantaged Background (if applicable)

#### **UPLOAD DOCUMENTS**

-Supporting Documents-

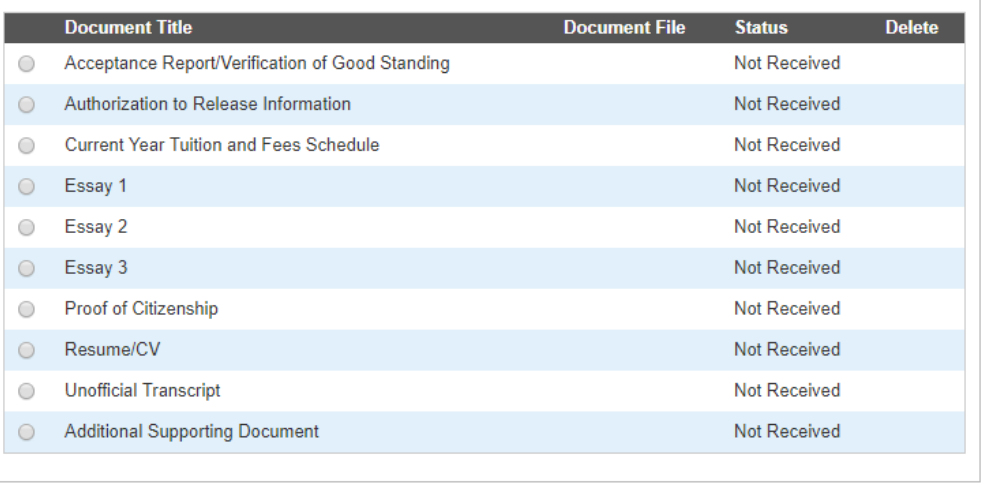

Choose File No file chosen

Upload

**SAVE & CONTINUE** 

OMB No. 0915-0146 Expiration Date: 07/31/2020

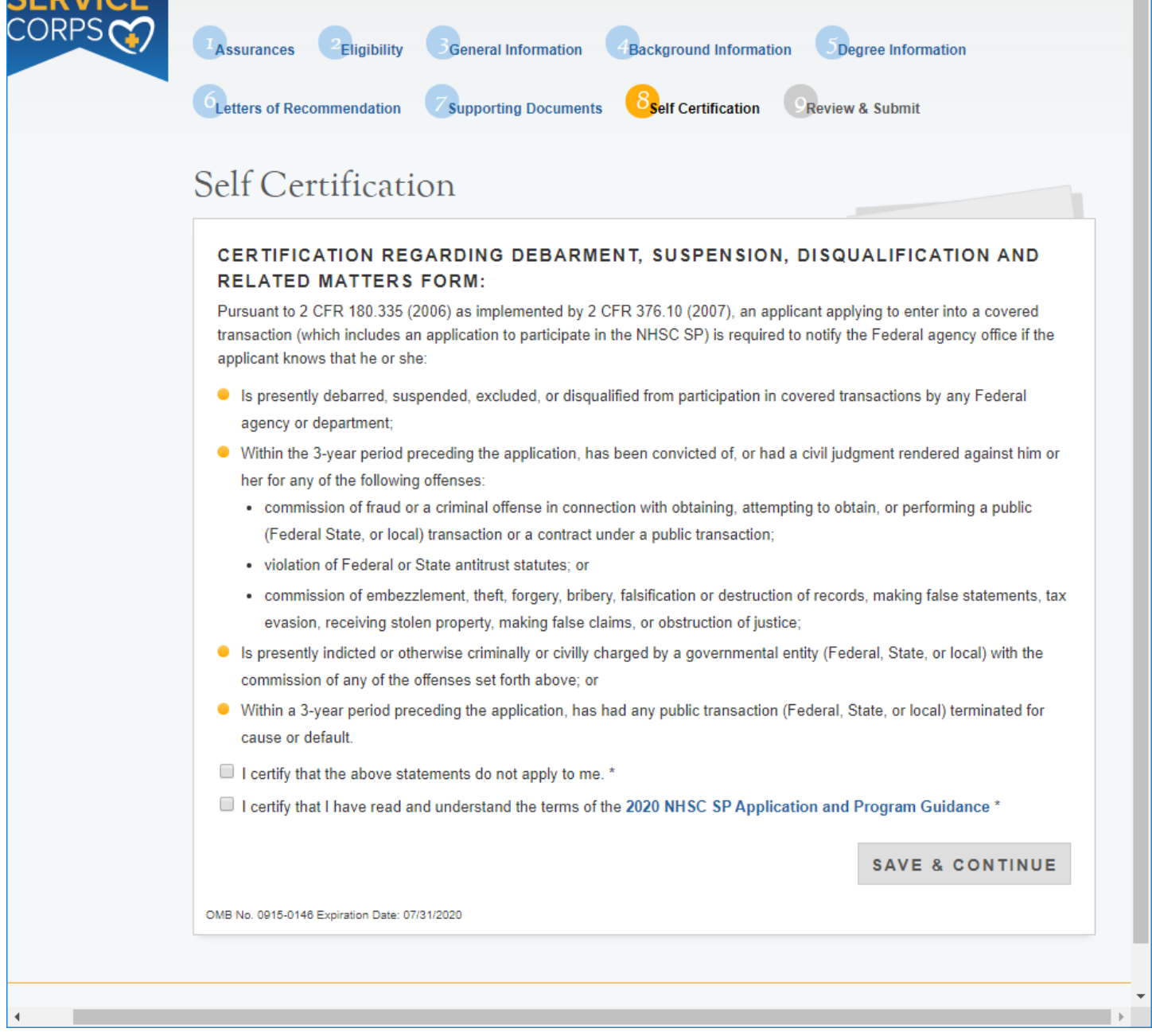

### Save and Continue Button will highlight after the applicant certifies both statements

I certify that the above statements do not apply to me. \* I certify that I have read and understand the terms of the 2020 NHSC SP Application and Program Guidance \*

SAVE & CONTINUE

#### Applicant will not be able to submit until all sections are complete

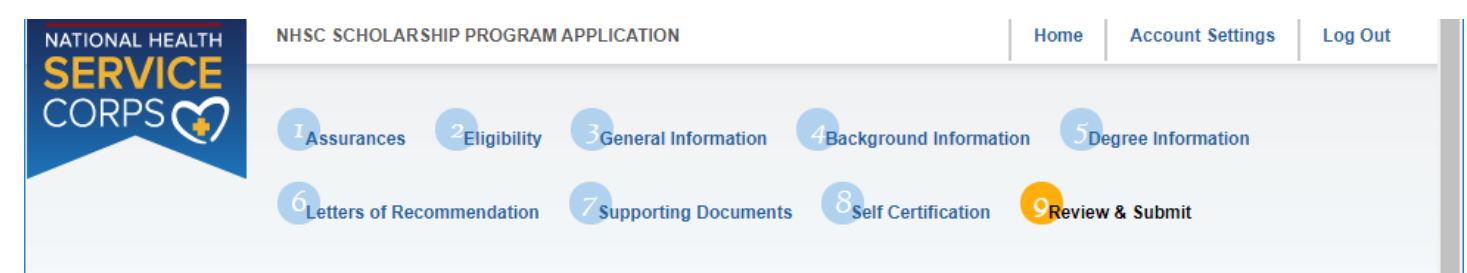

# Review & Submit

Please review each of the sections listed below prior to submitting your application.

You may edit your application up until the deadline, however you will need to re-submit by the deadline to be considered for an award. After submission, your final application will be available to review, download, and print in PDF format on the Home page. All supporting documents will be listed on the Home page along with the school, discipline, and number of years of funding you have requested. The deadline to submit the NHSC SP application is May 15, 2020 at 7:30 PM EDT.

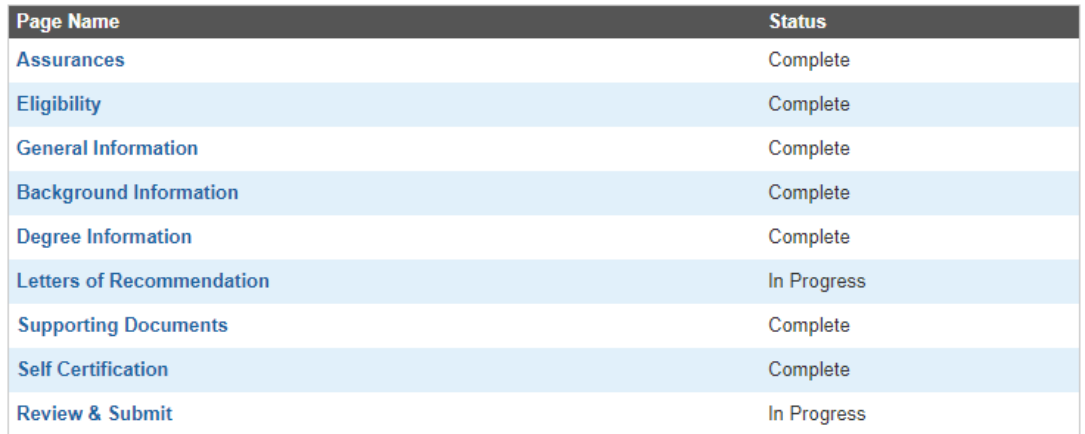

#### **SUBMIT YOUR APPLICATION:**

I certify that the information given in this application, including supporting documentation uploaded into this application, is accurate and complete to the best of my knowledge and belief. I understand that it may be investigated and that any willfully false representation is sufficient cause for rejection of this application, or, if awarded, that I am liable for repayment of all awarded funds and further that any false statement herein may be punished as a felony under U.S. Code, Title 18, Section 21001 and subject me to civil penalties under the Program Fraud Civil Remedies Act of 1986 (45 CFR 79)

Enter your password to sign \*